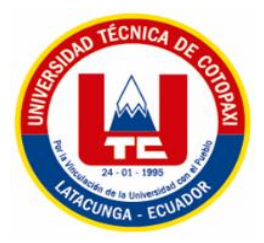

# **UNIVERSIDAD TÉCNICA DE COTOPAXI**

## **FACULTAD DE CIENCIAS DE LA INGENIERÍA Y APLICADAS CARRERA DE ELECTROMECÁNICA**

## **PROYECTO DE INVESTIGACIÓN**

**TÍTULO:** 

## **"DESARROLLO DE PRÁCTICA DE AUTOMATIZACIÓN A TRAVÉS DE UN MÓDULO DIDÁCTICO CON EL PLC SIMATIC S7-1200 PARA EL CONTROL DE UN SISTEMA PROPORCIONAL INTEGRAL DERIVATIVO"**

Proyecto de investigación presentado previo a la obtención del Título Ingeniero Electromecánico.

> **Autor:** Narváez Zamora Polibio Daniel

**Tutor:**

PhD. Yoandrys Morales Tamayo

#### **La Maná- Ecuador**

#### **Agosto - 2017**

## **DECLARACIÓN DE AUTORÍA**

Yo Narváez Zamora Polibio Daniel, declaró ser autor del presente proyecto de investigación: **"DESARROLLO DE PRÁCTICA DE AUTOMATIZACIÓN A TRAVÉS DE UN MÓDULO DIDÁCTICO CON EL PLC SIMATIC S7-1200 PARA EL CONTROL DE UN SISTEMA PROPORCIONAL INTEGRAL DERIVATIVO"**, siendo el PhD. Yoandrys Morales Tamayo, tutor del presente trabajo; y eximo expresamente a la Universidad Técnica de Cotopaxi y a sus representantes legales de posibles reclamos o acciones legales.

Además certifico que las ideas, conceptos, procedimientos y resultados vertidos en el presente trabajo investigativo, son de mi exclusiva responsabilidad.

母老

Narváez Zamora Polibio Daniel C.I: 120475511-8

#### **AVAL DEL DIRECTOR DE PROYECTO DE INVESTIGACIÓN**

En calidad de Director del Trabajo de Investigación sobre el título: **"DESARROLLO DE PRÁCTICA DE AUTOMATIZACIÓN A TRAVÉS DE UN MÓDULO DIDÁCTICO CON EL PLC SIMATIC S7-1200 PARA EL CONTROL DE UN SISTEMA PROPORCIONAL INTEGRAL DERIVATIVO"**, del estudiante Narváez Zamora Polibio Daniel de la Carrera Ingeniería Electromecánica, considero que dicho Informe Investigativo cumple con los requerimientos metodológicos y aportes científico-técnicos suficientes para ser sometidos a la evaluación del Tribunal de Validación de Proyecto que el Honorable Consejo Académico de la Facultad de Ciencias de la Ingeniería y Aplicadas de la Universidad Técnica de Cotopaxi designe, para su correspondiente estudio y calificación.

La Maná, Agosto 2017

PhD. Yoandrys Morales Tamayo C.I: 175695879-7 **TUTOR** 

#### **APROBACIÓN DEL TRIBUNAL DE TITULACIÓN**

En calidad de Tribunal de Lectores, aprueban el presente Informe de Investigación de acuerdo a las disposiciones reglamentarias emitidas por la Universidad Técnica de Cotopaxi, y por la Facultad de Ciencias de la Ingeniería y Aplicadas; por cuanto, el postulante: Narváez Zamora Polibio Daniel, con el título de proyecto de investigación: **"DESARROLLO DE PRÁCTICA DE AUTOMATIZACIÓN A TRAVÉS DE UN MÓDULO DIDÁCTICO CON EL PLC SIMATIC S7-1200 PARA EL CONTROL DE UN SISTEMA PROPORCIONAL INTEGRAL DERIVATIVO"**, ha considerado las recomendaciones emitidas oportunamente y reúne los méritos suficientes para ser sometido al acto de Sustentación del Proyecto.

Por lo antes expuesto, se autoriza realizar los empastados correspondientes, según la normativa institucional.

La Maná, Agosto 2017

Ing. Fernando Jácome Alarcón. M.Sc Ing. Jessica Castillo Fiallos M.Sc. C.I: 050247562-7 C.I:060459021-6 LECTOR 2 LECTOR 3

Ing. Vásquez Carrera Paco Jovanni, M. Sc. C.I:  $050175876 - 7$ LECTOR 1(PRESIDENTE)

#### **AGRADECIMIENTO**

*Agradezco a Dios por darme el conocimiento necesario y bendecirme para llegar a cumplir el sueño de ser un profesional.* 

*A la Universidad Técnica de Cotopaxi por abrirme las puertas del saber.* 

*A todos mis amigos por su amistad, consejos, apoyo, ánimo y compañía para llegar a concretar mi objetivo.* 

**Daniel** 

#### **DEDICATORIA**

*A mis queridos Padres, por ser los pilares fundamentales en mi existencia, a mis queridos hermanos ya que sin su apoyo, jamás hubiese podido conseguir el éxito en mis estudios. Su tenacidad y lucha ambiciosa han hecho de ellos el gran ejemplo a seguir, no solo para mí, sino para mis hermanos y toda la familia, los quiero.* 

*A mi esposa por su apoyo incondicional en todo momento.* 

**Daniel** 

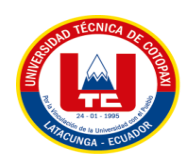

# **UNIVERSIDAD TÉCNICA DE COTOPAXI**

## **FACULTAD DE CIENCIAS DE LA INGENIERÍA Y APLICADAS**

## **TÍTULO:** "DESARROLLO DE PRÁCTICA DE AUTOMATIZACIÓN A TRAVÉS DE UN MÓDULO DIDÁCTICO CON EL PLC SIMATIC S7-1200 PARA EL CONTROL DE UN SISTEMA PROPORCIONAL INTEGRAL DERIVATIVO"

**Autor:** Narváez Zamora Polibio Daniel

#### **RESUMEN**

El control automático desempeña un papel importante en casi todos los procesos existentes en la actualidad; los procesos de manufactura, industriales, navales, aeroespaciales, robótica, económicos, biológicos, entre otros, representan en parte, la extensión que la automatización tienen en los procesos productivos.

Luego, al estar ligado prácticamente, a todas las ingenierías (eléctrica, electrónica, mecánica, sistemas, industrial, química, etc.), este proyecto ha sido desarrollado sin preferencia hacia alguna disciplina determinada, de tal manera que permita al estudiante construir ideas, visualizaciones, o profundizaciones, sin que sea necesario tener amplios conocimientos en electrónica o en su defecto, teoría del control automático.

Con la ayuda de este proyecto, se podrá conocer información importante sobre la dinámica de la automatización de procesos, de los principios de funcionamiento de los sistemas de temperatura controlados automáticamente, junto con la implementación del Control Proporcional, Integral, Derivativo (PID) y sus derivaciones; se requiere, sin embargo, que el lector tenga conocimientos básicos en Control Automático para mayor y mejor entendimiento del contenido aquí presentado.

Con el avance de la ciencia y la tecnología, día a día nos encontramos con nuevos proyectos y propuestas, que es indispensable actualizarse académicamente para fortalecer el desarrollo dinámico en cada una de las áreas de producción, servicio, entre otras actividades en la dinamización de la economía de los pueblos.

*Palabras claves: PID, controlador, control, proceso.*

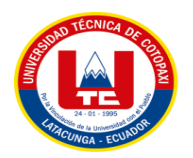

# **UNIVERSIDAD TÉCNICA DE COTOPAXI FACULTAD DE CIENCIAS DE LA INGENIERÍA Y APLICADAS**

## **TITLE**: "DEVELOPING AUTOMATION PRACTICE THROUGH A DIDACTIC MODULE WITH THE SIMATIC S7-1200 PLC FOR THE CONTROL OF A DERIVATIVE INTEGRAL PROPORTIONAL SYSTEM"

**Author:** Narváez Zamora Polibio Daniel

### **ABSTRACT**

Automatic control plays an important role in almost all existing processes, manufacturing, industrial, naval, aerospace, robotics, economic, biological, among others, represent, in part, the extent of automation in production processes.

Since it is practically linked to all engineering (electrical, electronics, mechanics, systems, industrial, chemical, etc.), this project has been developed without preference to some specific discipline, in such a way that allows the student to construct ideas, Visualizations, or deepening, without it being necessary to have extensive knowledge in electronic or in its defect, theory of the automatic control.

With the help of the result5sof this project, important information about the dynamics of process automation, the operating principles of automatically controlled temperature systems, along with the implementation of Proportional, Integral, Derivative Control (PID) and its Derivations. It is required, however, that the reader has basic knowledge in Automatic Control for greater and better understanding of the content presented here.

With the advance of science and technology, day by day we find new projects and proposals, which is essential to be updated academically to strengthen the dynamic development in each of the areas of production, service, among other activities in the dynamization of Economy of peoples.

*Key words: PID, controller, control, process.*

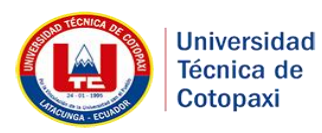

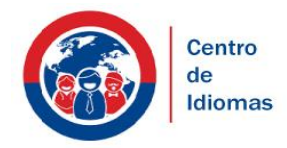

**UNIVERSIDAD TÉCNICA DE COTOPAXI**

**CENTRO DE IDIOMAS** La Maná – Ecuador

### **CERTIFICACIÓN**

En calidad de Docente del Centro Cultural de Idiomas de la Universidad Técnica de Cotopaxi, Extensión La Maná; en forma legal CERTIFICO que: La traducción de la descripción del Proyecto de Investigación al Idioma Inglés presentado por el señor egresado: Narváez Zamora Polibio Daniel cuyo título versa **"DESARROLLO DE PRÁCTICA DE AUTOMATIZACIÓN A TRAVÉS DE UN MÓDULO DIDÁCTICO CON EL PLC SIMATIC S7-1200 PARA EL CONTROL DE UN SISTEMA PROPORCIONAL INTEGRAL DERIVATIVO"**, lo realizó bajo mi supervisión y cumple con una correcta estructura gramatical del Idioma.

Es todo cuanto puedo certificar en honor a la verdad y autorizo al peticionario hacer uso del presente certificado de la manera ética que estimare conveniente.

La Maná, Agosto 2017

Atentamente

**Xevin Rivas Mendoza** 

**DOCENTE** C.I. 1311248049

## **ÍNDICE DE CONTENIDO**

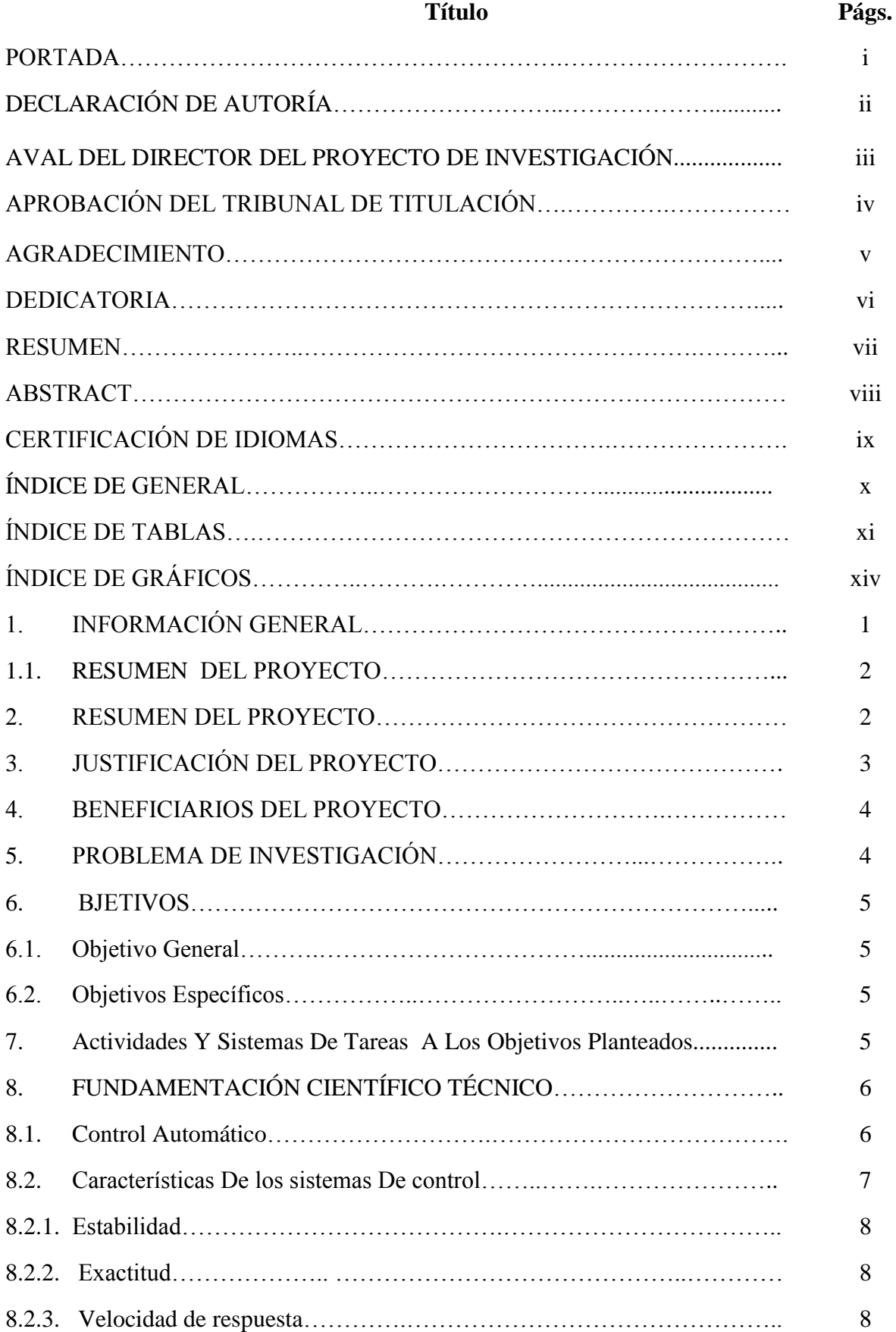

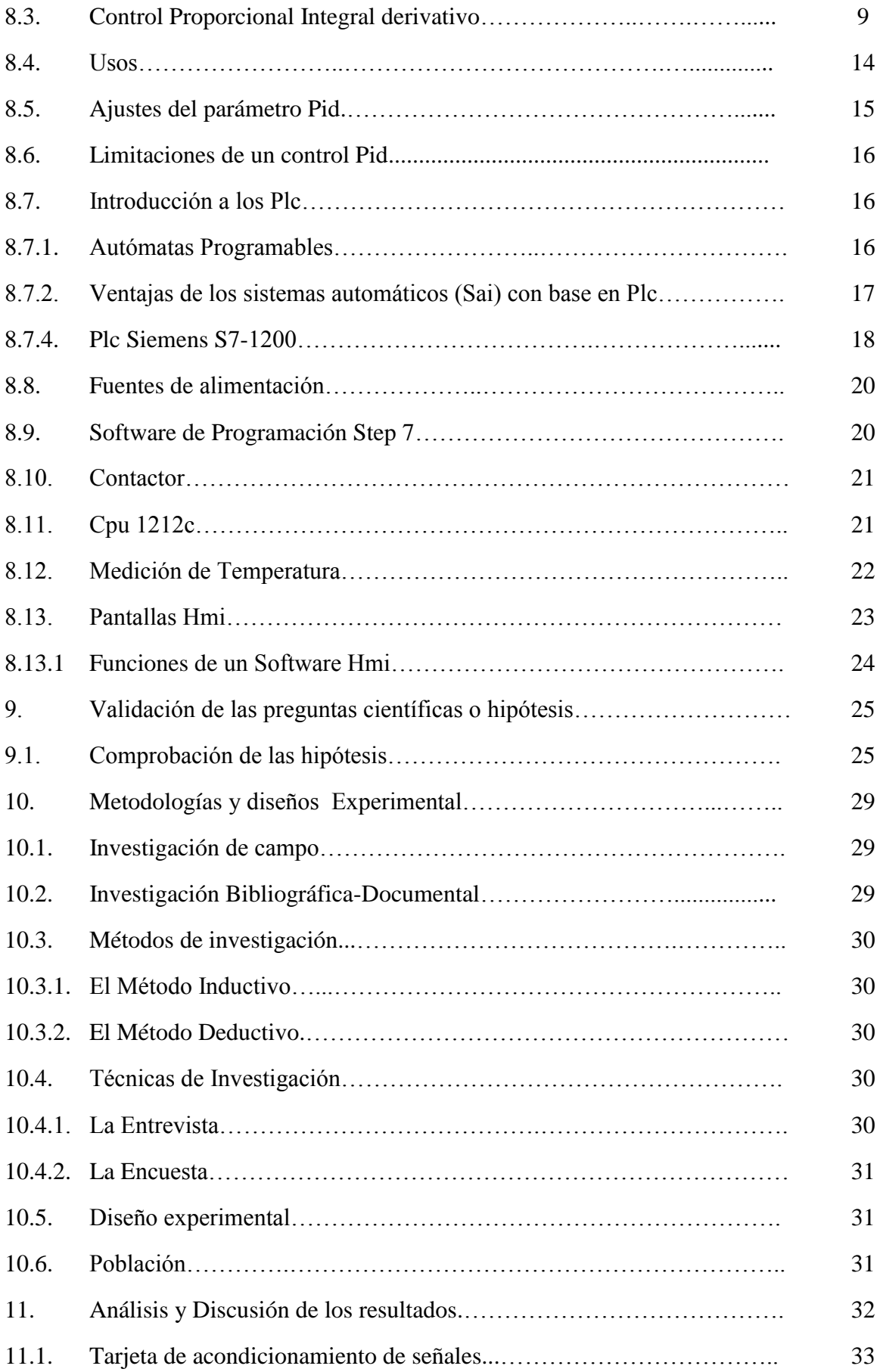

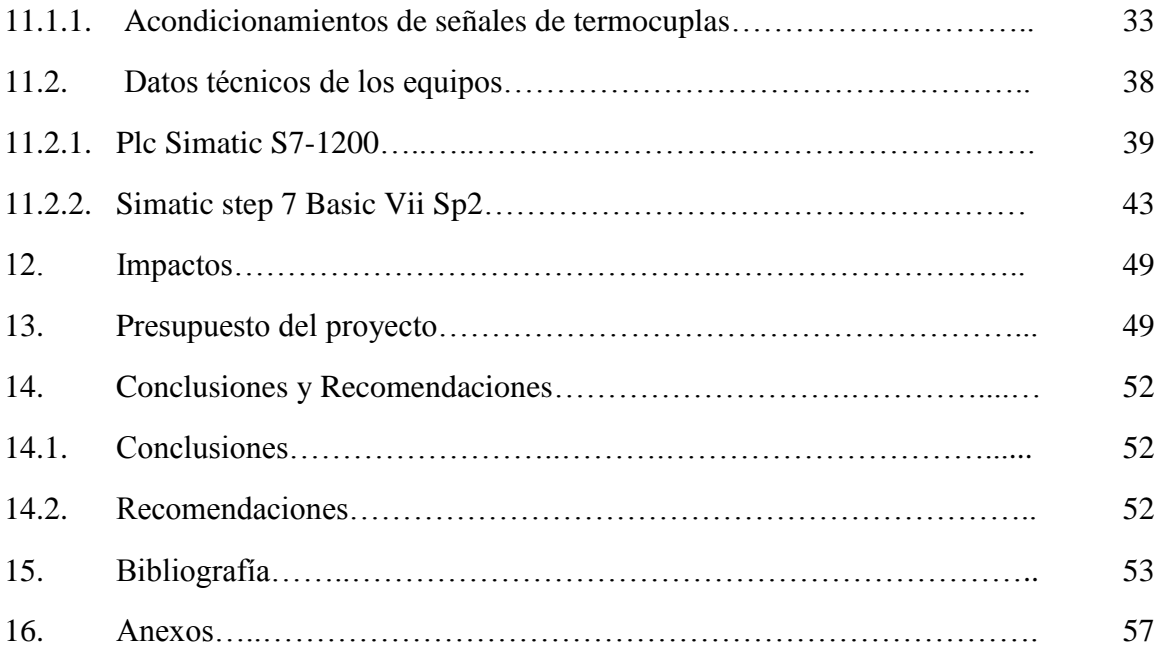

## **ÍNDICE DE TABLAS**

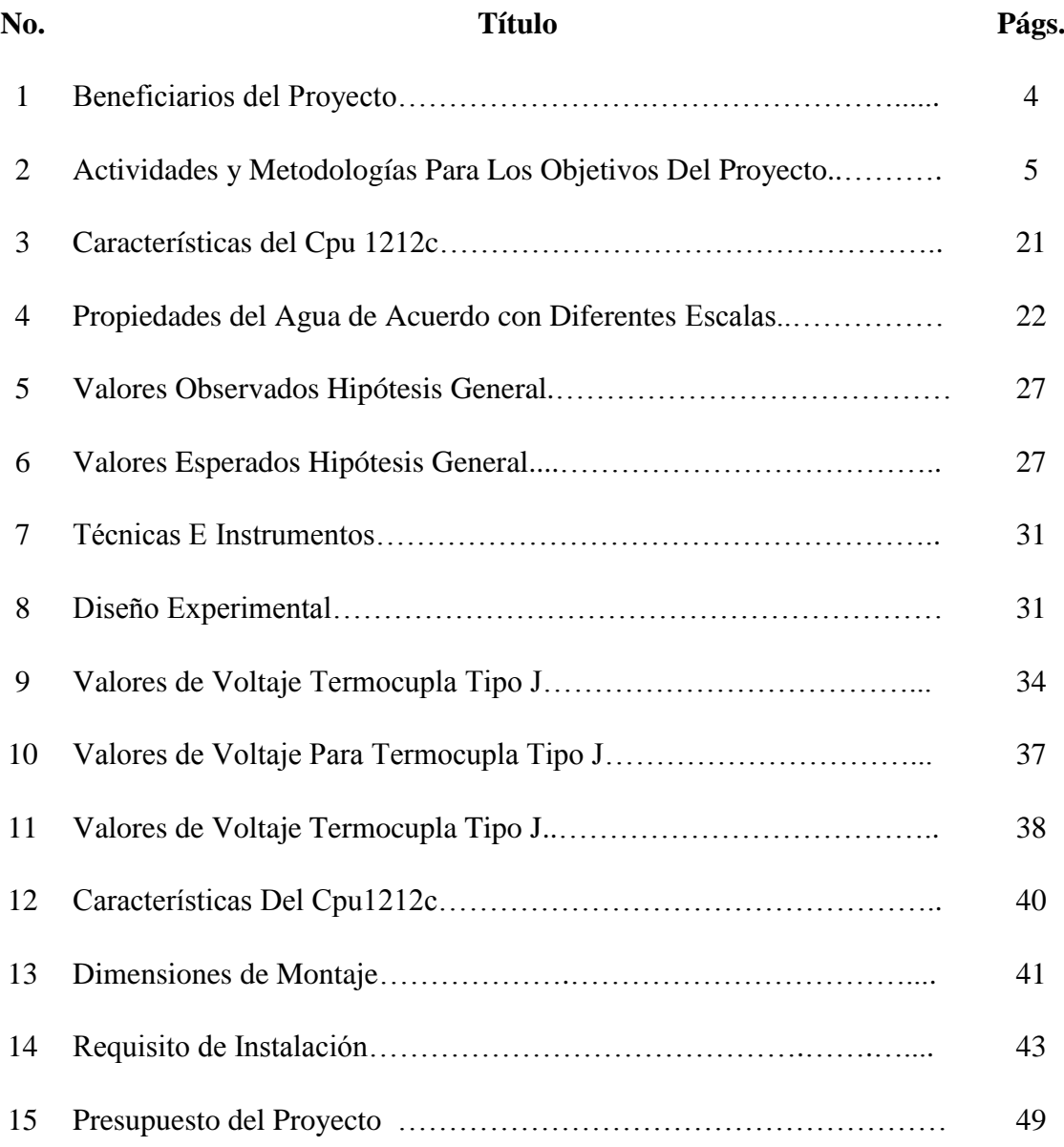

## **ÍNDICE DE FIGURAS**

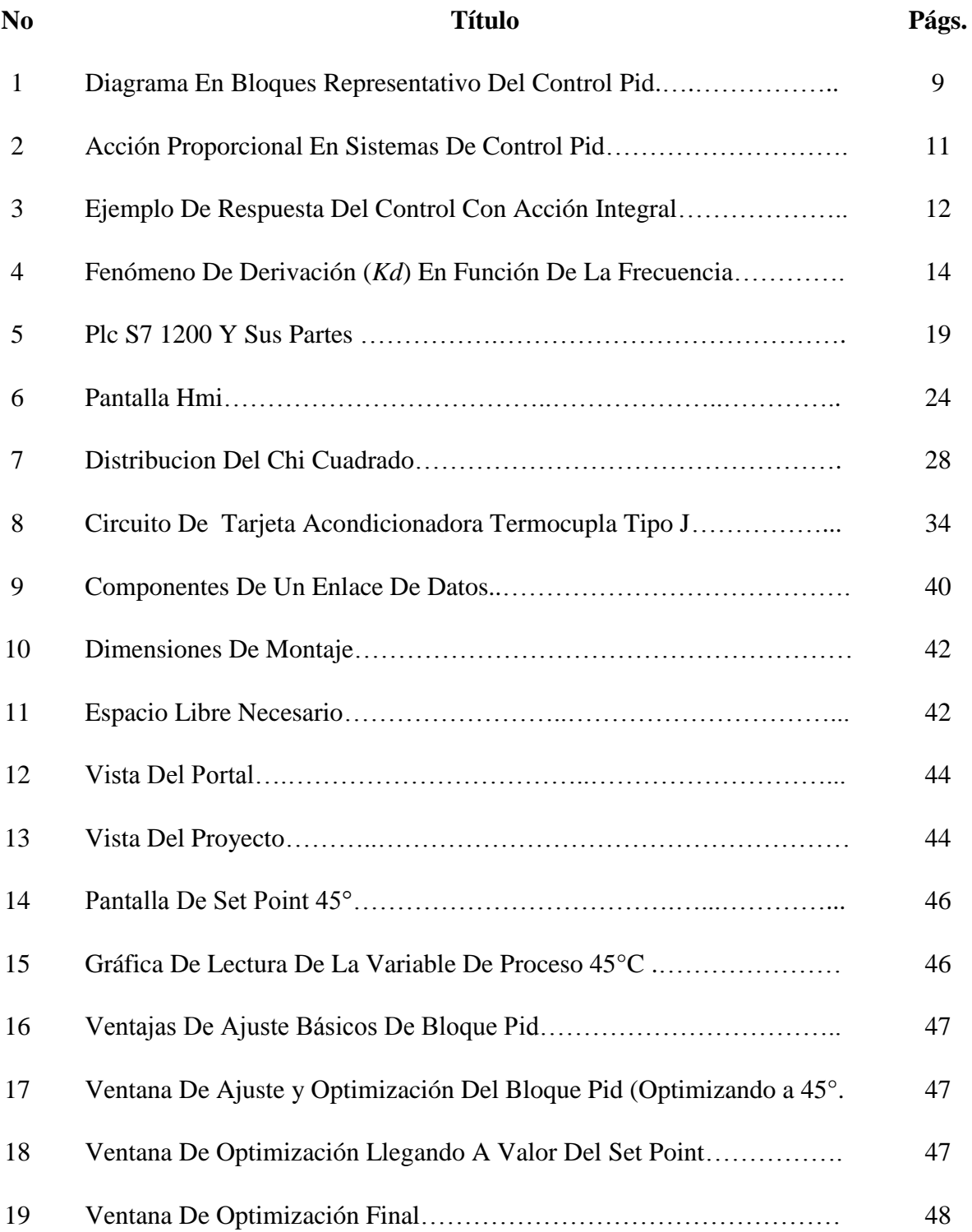

#### **1. INFORMACIÓN GENERAL**

#### **1.1. Título del Proyecto**

"DESARROLLO DE PRÁCTICA DE AUTOMATIZACIÓN A TRAVÉS DE UN MÓDULO DIDÁCTICO CON EL PLC SIMATIC S7-1200 PARA EL CONTROL DE UN SISTEMA PROPORCIONAL INTEGRAL DERIVATIVO".

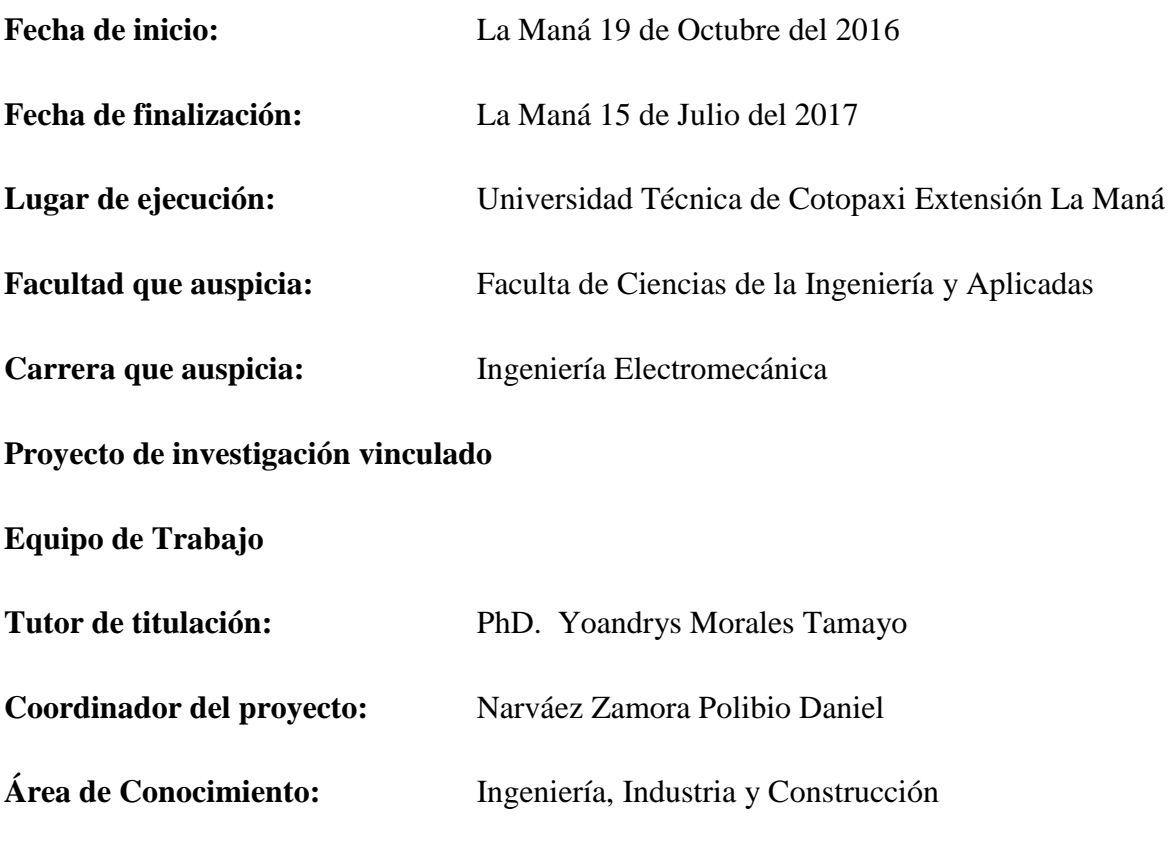

#### **Línea de investigación**

El proyecto a realizarse esta sujeto según los lineamientos de investigación de la institución al punto "procesos industriales" de acuerdo a las diferentes características técnicas y científicas. Las investigaciones enmarcadas en esta línea se enfocará en el potenciamiento y desarrollo de tecnologías y procesos destinados a mejorar y tecnificar los procesos tradicionales sujetos en la industria de nuestro país. Así como la automatización de sistemas que reemplace la intervención directa del humano.

**Sub líneas de investigación de la Carrera:** Sistemas mecatrónicos y automatización industrial

#### **2. RESUMEN DEL PROYECTO**

El control automático desempeña un papel importante en casi todos los procesos existentes en la actualidad; los procesos de manufactura, industriales, navales, aeroespaciales, robótica, económicos, biológicos, entre otros, representan en parte, la extensión que la automatización tienen en los procesos productivos.

Luego, al estar ligado prácticamente, a todas las ingenierías (eléctrica, electrónica, mecánica, sistemas, industrial, química, etc.), este proyecto ha sido desarrollado sin preferencia hacia alguna disciplina determinada, de tal manera que permita al estudiante construir ideas, visualizaciones, o profundizaciones, sin que sea necesario tener amplios conocimientos en electrónica o en su defecto, teoría del control automático.

Con la ayuda de este proyecto, se podrá conocer información importante sobre la dinámica de la automatización de procesos, de los principios de funcionamiento de los sistemas de temperatura controlados automáticamente, junto con la implementación del Control Proporcional, Integral, Derivativo (PID) y sus derivaciones; se requiere, sin embargo, que el lector tenga conocimientos básicos en Control Automático para mayor y mejor entendimiento del contenido aquí presentado.

Con el avance de la ciencia y la tecnología, día a día nos encontramos con nuevos proyectos y propuestas, que es indispensable actualizarse académicamente para fortalecer el desarrollo dinámico en cada una de las áreas de producción, servicio, entre otras actividades en la dinamización de la economía de los pueblos.

**Palabras claves:** PID, controlador, control, proceso.

#### **3. JUSTIFICACIÓN DEL PROYECTO**

Los controladores PID, los cuales se emplean masivamente en la industria para controlar una gran variedad de procesos que trabajan en un rango de operación pequeño. Es decir, procesos cuyas salidas controladas siguen a una señal de referencia (o "set point") constante. Para tal punto de operación, la dinámica del proceso se puede considerar lineal. De hecho el algoritmo de control PID es básicamente lineal. Por su aplicación masiva, los controladores PID han recibido y siguen recibiendo especial atención por parte de los investigadores, ingenieros y técnicos de operación de procesos. En este trabajo, el algoritmo de control básico se modifica para lograr un mejor rendimiento del sistema de control a lazo cerrado. El algoritmo PID también puede ser parte de una matriz de compensación empleada para controlar un proceso multi variable. Dicho compensador, el cual posee la forma de un controlador MIMO PID, también se implementa en este trabajo de tesis. MIMO es la abreviatura de "Múltiple-Input Múltiple-Output" (múltiples entradas y múltiples salidas).

Los controladores PID mencionados pierden eficiencia y/o capacidad de control cuando se aplican a procesos tremendamente no lineales. Afortunadamente, procesos de este tipo son los menos, mientras que aquellos apropiados para ser controlados con controladores PID son más del 90 % del total. Sin embargo, para propósitos de comparación, esta tesis también implementa un algoritmo de control adaptativo, el cual agrega al sistema de control realimentado la capacidad de adaptarse automáticamente y en línea a situaciones cambiantes en el entorno del sistema de control.

El controlador lógico programable (PLC) Simatic S7-1200 ofrece la flexibilidad y capacidad de controlar una gran variedad de dispositivos para las distintas tareas de automatización. Gracias a su diseño, configuración flexible y amplia gama de funciones, el S7-1200 es idóneo para controlar y manipular una gran variedad de aplicaciones, el implementar un módulo didáctico con el PLC Simatic S7 1200 para el control automático de un calentador de agua eléctrico. Para progresar en la calidad del proceso enseñanza-aprendizaje es necesario es necesario la creación de módulos didácticos, el cual permite realizar prácticas de PLC y control de procesos industriales y de esta manera se mejora destrezas y conocimientos de los estudiantes con proyección a nivel industrial.

#### **4. BENEFICIARIOS DEL PROYECTO**

Se pueden identificar dos tipos de beneficiarios: Directos e indirectos.

 **Tabla 1:** Beneficiarios del Proyecto

| <b>Beneficiarios Indirectos</b>                                            |  |
|----------------------------------------------------------------------------|--|
| 240 alumnos legalmente matriculados en la                                  |  |
| 7 docentes de la Carrera de Carrera de Electromecánica U.T.C-Ext La        |  |
| Maná                                                                       |  |
| $F_{\text{total}}(0) = 1.14 \pm 1.12 \pm 1.11 \pm 1.11 \pm 1.11 \pm 0.017$ |  |

 **Fuente:** Secretaria Académica Periodo Abril – Agosto 2017  **Elaborado por**: Narváez Zamora Polibio Daniel

#### **5. PROBLEMA DE INVESTIGACIÓN**

Es evidente que controladores PID con distintas características se ofrecen actualmente en el mercado. Dichos controladores también ofrecen alternativas de control difuso y adaptativo. Sin embargo, el know-how de diseño e implementación le pertenece a cada una de las firmas fabricantes. En la industria nacional, en un gran porcentaje, solo se emplean controladores PID comerciales. En nuestro medio nacional no existen antecedentes relacionados con el diseño e implementación de controladores PID que posean, además de las características convencionales, las opciones de control difuso y control adaptativo.

La industria crece a pasos agigantados brindando nuevas tecnologías a costos reducidos, aprovechando estas nuevas tecnologías podemos automatizar y controlar los procesos industriales de una manera más eficiente y precisa reduciendo costos en la producción y ofreciendo productos de una mejor calidad. El control por medio de PID es efectivo y preciso comparado con los sistemas controlados por medio de sistemas hidráulicos y neumáticos brindando mayor precisión y un mejor tiempo de respuesta a la hora de manejar una línea de producción. La protección del medio ambiente juega un rol importante en la industrialización es por eso que se debe desarrollar técnicas de protección de la misma, implementando líneas de producción controladas con nuevas tecnología que ayude en este apartado en gran cantidad con respecto a los sistemas actualmente implementados, pues con estos sistemas se puede reducir el ruido brindando un ambiente con menos contaminación acústica.

#### **6. OBJETIVOS**

#### **6.1. Objetivo General**

 Desarrollar práctica de automatización a través de un módulo didáctico con el PLC SIMATIC S7 1200 para el control de un sistema integral derivativo.

#### **6.2. Objetivos Específicos**

Establecer conceptos fundamentales sobre dispositivos que conforman el módulo didáctico.

Adquirir equipos de control para la simulación del sistema PID

Realizar pruebas de funcionamiento del control del sistema PID

## **7. ACTIVIDADES Y SISTEMAS DE TAREAS EN RELACIÓN A LOS OBJETIVOS PLANTEADOS**

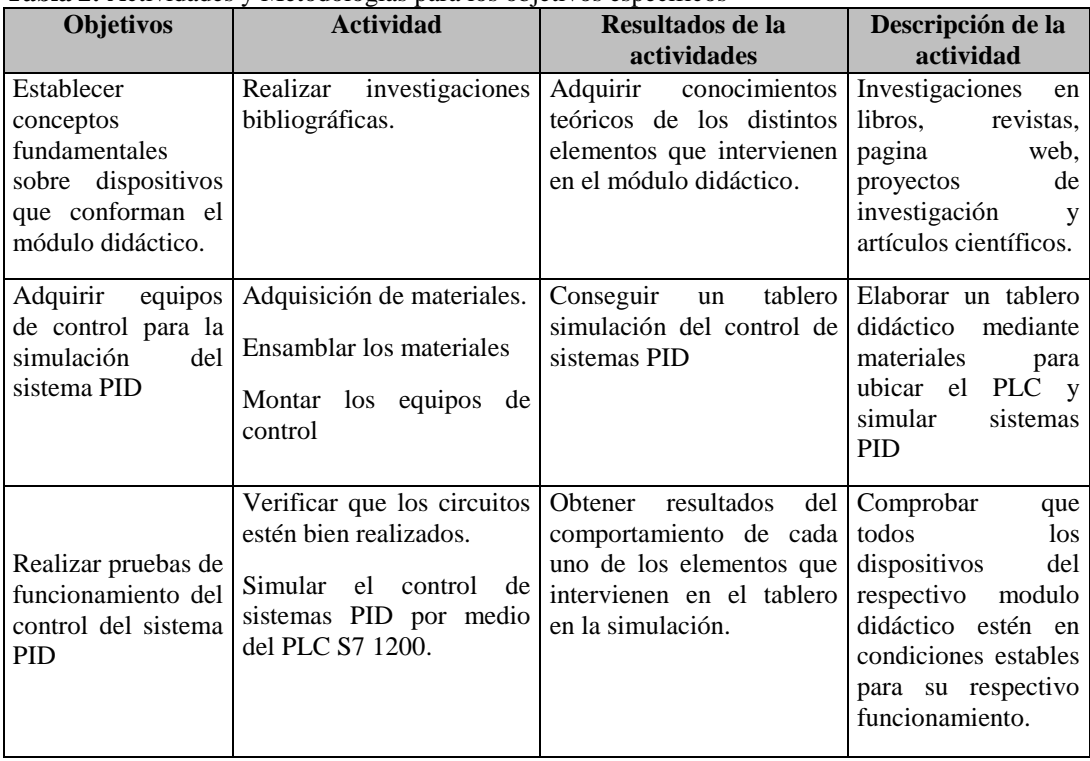

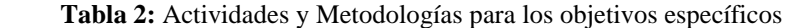

 **Elaborado por:** Narváez Zamora Polibio Daniel

### **8. FUNDAMENTACIÓN CIENTÍFICO TÉCNICA**

#### **8.1. Control automático**

Muchos factores dentro del área de la automática contribuyen a aumentar la productividad en los procesos; la difusión de la aplicación del control automático en todos los campos donde se aplica ha creado la necesidad de elevar el nivel de la educación de quienes desean adquirir conocimientos amplios sobre esta temática, capacitándolos para desempeñar con mayor responsabilidad, el diseño, manejo y mantenimiento de sistemas o instrumentos de control. Para continuar con este tema, es necesario definir ciertos términos básicos, para facilitar al lector la mayor comprensión posible; veamos:

- **Señal de salida**.- Es la variable que se desea controlar (posición, velocidad, presión, temperatura, etc.). También se denomina variable controlada.
- **Señal de referencia.-** Es el valor que se desea que alcance la señal de salida, también denominada Set point.
- **Error:** Es la diferencia entre la señal de referencia y la señal de salida real.
- **Señal de control:** La señal que produce el controlador para modificar la variable controlada de tal forma que se disminuya, o elimine, el error.
- **Señal análoga:** Es una señal continua en el tiempo (corriente o voltaje).
- **Señal digital:** EGs una señal que solo toma valores de 1 y 0; el PC por ejemplo, solo envía y/o recibe señales digitales.
- **Conversor A/D ó D/A**.- Un dispositivo que convierte una señal analógica en una señal digital, ó viceversa.
- **Planta**.- Elemento físico que se desea controlar. Planta puede ser: un motor, un horno, un sistema de disparo, un sistema de navegación, un tanque de combustible.
- **Proceso.-** Operación que conduce a un resultado determinado.
- **Sistema.-** Consiste en un conjunto de elementos que actúan coordinadamente para realizar un objetivo determinado.
- **Perturbación**.- Señal que tiende a afectar la salida del sistema, desviándola del valor deseado.
- **Sensor.-** Dispositivo que convierte el valor de una magnitud física (presión, flujo, temperatura, etc.) en una señal eléctrica codificada ya sea en forma analógica o digital; también es llamado Transductor. Los sensores o transductores analógicos envían, por lo regular, señales normalizadas de 0 a 5V, 0 a 10V ó 4 a 20mA.
- **Sistema de control en lazo cerrado**: Es aquel en el cual continuamente se está monitoreando la señal de salida para compararla con la señal de referencia y calcular la señal de error, la cual a su vez es aplicada al controlador para generar la señal de control y tratar de llevar la señal de salida al valor deseado. También es llamado Control realimentado.
- **Sistema de control en lazo abierto:** Sistemas de control la señal de salida no es monitoreada para generar una señal de control.

#### **8.2. Características de los sistemas de control**

Existen a veces, tendencias a exagerar los beneficios obtenidos con los sistemas de control automático, considerándolos como una estrategia capaz de remediar cualquier defecto o perturbación; esto es una sobre valoración, pero, la mayor parte de la teoría del control automático trata de los sistemas realimentados, porque los sistemas a lazo abierto no presentan dificultades matemáticas, mientras que los sistemas realimentados requieren el uso de un aparato matemático bastante complejo. Sin embargo, estos sistemas poseen ciertas características que brindan garantía a los procesos; veamos:

#### **8.2.1. Estabilidad**

La condición de estabilidad es fundamental; todo sistema de control deberá ser estable para prestar alguna utilidad; la condición de estabilidad significa que, estando el sistema en un punto de equilibrio y sometido a la acción de una perturbación, o a una variación del valor de referencia, presentará una respuesta que tenderá a un nuevo estado de equilibrio. En cambio, un sistema inestable iniciará una oscilación de amplitud creciente alrededor del valor de equilibrio, o se saturará en alguno de sus valores extremos.

Aun siendo estable, un sistema puede presentar un grado de estabilidad insuficiente; esto significa que, para l egar a un nuevo punto de equilibrio, produce oscilaciones amortiguadas de excesiva duración antes de estabilizarse en los valores definitivos. La medición del grado de estabilidad de los sistemas tiene que ver con ciertas características de las ecuaciones diferenciales que describen su comportamiento, y existen técnicas que permiten variar el grado de estabilidad para obtener una respuesta satisfactoria.

#### **8.2.2. Exactitud**

Implica mantener las variables controladas dentro de un cierto entorno tolerable alrededor de sus valores de referencia, en otras palabras, con un error suficientemente pequeño para los fines a los que está destinado el sistema.

La exactitud constituye un factor importante en la determinación de la proyección del costo de un sistema de control automático, y por lo tanto no debe pretenderse obtener más de lo necesario.

#### **8.2.3. Velocidad de respuesta**

Similares consideraciones se aplican al diseño de la velocidad de respuesta de un sistema de control automático. La velocidad de respuesta indica la rapidez con que el sistema se adapta a nuevas condiciones de equilibrio, ya sea por perturbaciones o por que se varían los valores de referencia. Así, pues, si la exactitud nos indica una condición más bien estática, la velocidad de respuesta nos ilustra sobre la capacidad de adecuación dinámica del sistema a requisitos cambiantes.

Sea cual fuere el origen de las variaciones (perturbaciones o modificación de los valores de referencia), el diseño del sistema en lo que hace a su velocidad de respuesta se efectuará estimando la máxima velocidad de variación de las variables, y en base al máximo retardo tolerable en la respuesta.

#### **8.3. Control proporcional integral derivativo**

Un PID (Proporcional Integral Derivativo) es un mecanismo de control por realimentación que se utiliza en sistemas de control industriales; este mecanismo PID corrige el error entre un valor medido y el valor que se quiere obtener calculándolo y luego sacando una acción correctora que puede ajustar al proceso acorde. El algoritmo de cálculo del control PID se da en tres parámetros distintos: el proporcional, el integral, y el derivativo.

El valor Proporcional determina la reacción del error actual, el Integral genera una corrección proporcional a la integral del error, esto nos asegura que aplicando un esfuerzo de control suficiente, el error de seguimiento se reduce a cero; el Derivativo determina la reacción del tiempo en el que el error se produce.

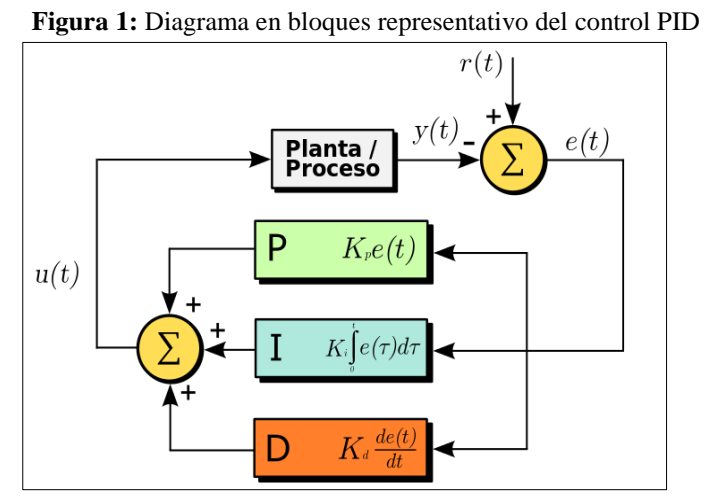

 **Fuente**: https:///Controlador\_PID#/media/File:PID

La suma de estas tres acciones es usada para ajustar al proceso vía un elemento de control como la posición de una válvula de control o la energía suministrada a un calentador, por ejemplo: ajustando estas tres constantes en el algoritmo de control del PID, el controlador puede proveer un control diseñado para lo que requiera el proceso a realizar. La respuesta del controlador puede ser descrita en términos de respuesta del control ante un error, el grado el cual el controlador llega al *Set point*, y el grado de oscilación del sistema.

Nótese que el uso del PID para control no garantiza control óptimo del sistema o la estabilidad del mismo; algunas aplicaciones pueden solo requerir de uno o dos modos de los que provee este sistema de control. Un controlador PID puede ser l amado también Proporcional Integral (PI), Proporcional Derivativo (PD), Proporcional (P) o Integral (I), en la ausencia de las acciones de control respectivas. Los controladores PI son particularmente comunes, ya que la acción derivativa es muy sensible al ruido, y la ausencia del proceso integral puede evitar que se alcance al valor deseado debido a la acción de control.

#### **8.3.1. Funcionamiento**

Para el correcto funcionamiento de un controlador PID que regule un proceso o sistema se necesita, al menos tres partes importantes: un *sensor*, que determine el estado del sistema (termómetro, caudalímetro, manómetro, etc), un *controlador*, que genere la señal que gobierna al actuador y un *actuador*, que modifique al sistema de manera controlada (resistencia eléctrica, motor, válvula, bomba, etc). Se especifica información acerca de cada parte para entender más a fondo sobre el funcionamiento de estos:

- **El sensor.-** Proporciona una señal analógica o digital al controlador, la cual representa el punto actual en el que se encuentra el proceso o sistema. La señal puede representar ese valor en tensión eléctrica, intensidad de corriente eléctrica o frecuencia; en este último caso la señal es de corriente alterna, a diferencia de los dos anteriores, que son con corriente continua.
- **El controlador.-** Este dispositivo lee una señal externa que representa el valor que se desea alcanzar (**Set point**), la cual es de la misma naturaleza y tiene el mismo rango de valores que la señal que proporciona el sensor. Para hacer posible esta compatibilidad y que, a su vez, la señal pueda ser entendida por un humano, es necesario establecer algún tipo de interfaz; para ello, se utilizan interfaces **HMI**

(Human Machine Interface). Estas últimas son pantallas de gran valor visual y fácil manejo que se usan para hacer más intuitivo el control de un proceso.

El controlador resta la señal de punto actual a la señal de punto de consigna, obteniendo así la señal de error, que determina en cada instante la diferencia que hay entre el valor deseado (consigna) y el valor medido. La señal de error es utilizada por cada uno de los 3 componentes el controlador PID. Las 3 señales sumadas, componen la señal de salida que el controlador va a utilizar para gobernar al actuador. La señal resultante de la suma de estas tres se l ama variable manipulada y no se aplica directamente sobre el actuador, sino que debe ser transformada para ser compatible con el actuador que usemos.

Las tres componentes de un controlador PID son: parte **P**roporcional, acción **I**ntegral y acción **D**erivativa. El peso de la influencia que cada una de estas partes tiene en la suma final, viene dado por la constante proporcional, el tiempo integral y el tiempo derivativo, respectivamente. Se pretenderá lograr que el bucle de control corrija eficazmente y en el mínimo tiempo posible los efectos de las perturbaciones.

#### **8.3.2. Proporcional, Integral y Derivativo**

La parte Proporcional consiste en el producto entre la señal de error y la constante proporcional como para que hagan que el error en estado estacionario sea casi nulo, pero en la mayoría de los casos, estos valores solo serán óptimos en una determinada porción del rango total de control, siendo distintos los valores óptimos para cada porción del rango. Sin embargo, existe también un valor límite en la constante proporcional a partir del cual, en algunos casos, el sistema alcanza valores superiores a los deseados.

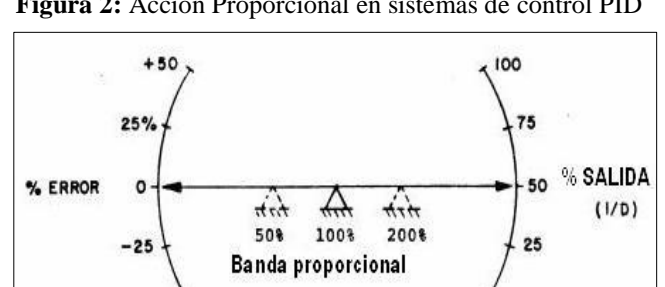

 **Figura 2:** Acción Proporcional en sistemas de control PID

 **Fuente:** Fundamentos del control automático industrial

 $-80$ 

Este fenómeno se llama sobre oscilación y, por razones de seguridad, no debe sobrepasar el 30%, aunque es conveniente que la parte proporcional ni siquiera produzca sobre oscilación. Hay una relación lineal continua entre el valor de la variable controlada y la posición del elemento final de control. La parte proporcional no considera el tiempo, por lo tanto, la mejor manera de solucionar el error permanente y hacer que el sistema contenga alguna componente que tenga en cuenta la variación respecto al tiempo, es incluyendo y configurando las acciones integral y derivativa.

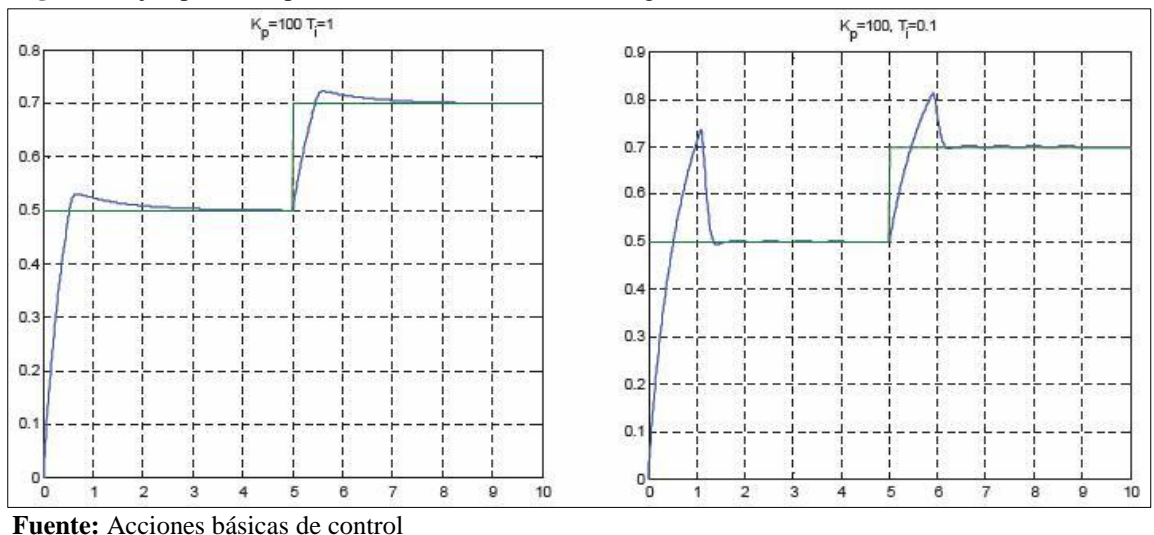

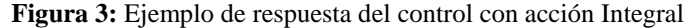

La parte Integral tiene como propósito disminuir y eliminar el error en estado estacionario, provocado por el modo proporcional. El control integral actúa cuando hay una desviación entre la variable y el punto de consigna, integrando esta desviación en el tiempo y sumándola a la acción proporcional.

El error es integrado, lo cual tiene la función de promediarlo o sumarlo por un periodo de tiempo determinado; luego es multiplicado por una constante I. Esta constante representa la Integración; posteriormente, la respuesta integral es adicionada al modo Proporcional para formar el control  $P + I$  con el propósito de obtener una respuesta estable del sistema sin error estacionario.

El modo integral presenta un desfasamiento en la respuesta de 90º que sumados a los 180º de la retroalimentación (negativa) acercan al proceso a tener un retraso de 270º, luego entonces solo será necesario que el tiempo muerto contribuya con 90º de retardo para provocar la oscilación del proceso (la ganancia total del lazo de control debe ser menor a 1, y así inducir una atenuación en la salida del controlador para conducir el proceso a estabilidad del mismo); se caracteriza por el tiempo de acción integral en minutos por repetición.

En adelante, será el tiempo en que delante de una señal en escalón, el elemento final de control repite el mismo movimiento correspondiente a la acción proporcional; por otra parte, el control integral se utiliza para obviar el inconveniente del *offset* (desviación permanente de la variable con respeto al punto de consigna) de la banda proporcional.

La fórmula del integral está dada por la relación matemática *I*sal

 $= K_i \int_0^t e(\tau) d\tau$ 

La acción Derivativa se manifiesta cuando hay un cambio en el valor absoluto del error; (si el error es constante, solamente actúan los modos proporcional e integral); el error es la desviación existente entre el punto de medida y el valor consigna, o Set Point. La función de la acción derivativa es mantener el error al mínimo corrigiéndolo proporcionalmente con la misma velocidad que se produce; de esta manera evita que el error se incremente. Se deriva con respecto al tiempo y se multiplica por una constante D y luego se suma a las señales anteriores (P+I). Es importante adaptar la respuesta de control a los cambios en el sistema ya que una mayor derivativa corresponde a un cambio más rápido y el controlador puede responder acordemente.

La fórmula del derivativo está dada por la relación.

 $D_{\rm sal} = K_d \frac{d}{dt}$ 

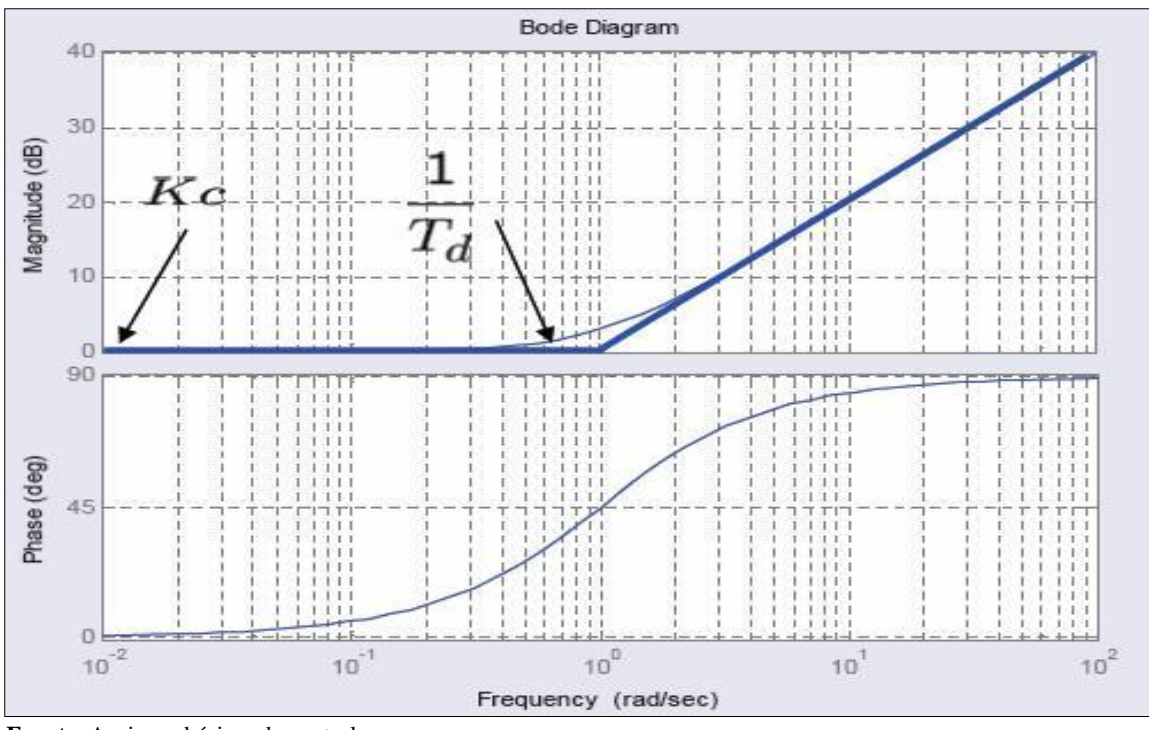

 **Figura 4:** Fenómeno de Derivación (*Kd*) en función de la frecuencia

 **Fuente**: Acciones básicas de control

El control derivativo se caracteriza por el tiempo de acción derivada en minutos de anticipo. La acción derivada es adecuada cuando hay retraso entre el movimiento de la válvula de control y su repercusión a la variable controlada; cuando el tiempo de acción derivada es grande, hay inestabilidad en el proceso. Cuando el tiempo de acción derivada es pequeño la variable oscila demasiado con relación al punto de consigna. Suele ser poco utilizada debido a la sensibilidad al ruido que manifiesta y a las complicaciones que ello conlleva. El tiempo óptimo de acción derivativa es el que retorna la variable al punto de consigna con las mínimas oscilaciones.

#### **8.4. Usos**

Por tener una exactitud mayor a los controladores proporcional, proporcional derivativo y proporcional integral se utiliza en aplicaciones más cruciales tales como control de presión, flujo, fuerza, velocidad, en muchas aplicaciones químicas, y otras variables. Además es utilizado en reguladores de velocidad de automóviles (control de crucero o *cruise control*), control de ozono residual en tanques de contacto, etc.

#### **8.5. Ajuste de parámetros del PID**

El objetivo de los ajustes de los parámetros PID es lograr que el bucle de control corrija eficazmente y en el mínimo tiempo los efectos de las perturbaciones; se tiene que lograr la mínima integral de error. Si los parámetros del controlador PID (la ganancia del proporcional, integral y derivativo) se eligen incorrectamente, el proceso a controlar puede ser inestable, por ejemplo, que la salida de este varíe, con o sin oscilación, y está limitada solo por saturación o rotura mecánica.

Ajustar un lazo de control significa ajustar los parámetros del sistema de control a los valores óptimos para la respuesta del sistema de control deseada. El comportamiento óptimo ante un cambio del proceso o cambio del Set point varía dependiendo de la aplicación. Generalmente, se requiere estabilidad ante la respuesta dada por el controlador, y este no debe oscilar ante ninguna combinación de las condiciones del proceso y cambio de Set point.

Algunos procesos tienen un grado de no-linealidad y algunos parámetros que funcionan bien en condiciones de carga máxima no funcionan cuando el proceso está en estado de "sin carga". Hay varios métodos para ajustar un lazo de PID. El método más efectivo generalmente requiere del desarrollo de alguna forma del modelo del proceso, luego elegir P, I y D basándose en los parámetros del modelo dinámico; los métodos de ajuste manual pueden ser muy ineficientes.

La elección de un método dependerá de si el lazo puede ser "desconectado" para ajustarlo, y del tiempo de respuesta del sistema. Si el sistema puede desconectarse, el mejor método de ajuste a menudo es el de ajustar la entrada, midiendo la salida en función del tiempo, y usando esta respuesta para determinar los parámetros de control.

Ahora, utilizando un ajuste manual, si el sistema debe mantenerse Online, un método de ajuste es el de primero resetear los valores de I y D a cero, incrementar P hasta que la salida del lazo oscile; luego P debe ser configurada a aproximadamente la mitad del valor configurado previamente. Ahora incrementar D hasta que el proceso se ajuste en el tiempo requerido aunque subir mucho D puede causar inestabilidad.

Finalmente, incrementar I, si se necesita, hasta que el lazo sea lo suficientemente rápido para alcanzar su referencia luego de una variación brusca de la carga. Un lazo de PID muy rápido tiene como ventaja alcanza su *Set point* de manera veloz, aunque algunos sistemas no son capaces de aceptar este disparo brusco; en estos casos se requiere de otro lazo con un P menor a la mitad del P del sistema de control anterior.

#### **8.6. Limitaciones de un control PID**

Mientras que los controladores PID son aplicables a la mayoría de los problemas de control, puede ser pobres en otras aplicaciones; cuando se usan solos, pueden dar un desempeño pobre cuando la ganancia del lazo del PID debe ser reducida para que no se dispare u oscile sobre el valor del Set point. El desempeño del sistema de control puede ser mejorado combinando el lazo cerrado de un control PID con un lazo abierto; conociendo el sistema (como la *aceleración* necesaria o la *inercia*) puede ser avanaccionado y combinado con la salida del PID para aumentar el desempeño final del sistema.

Solamente el valor de avanacción puede proveer la mayor porción de la salida del controlador. El controlador PID puede ser usado principalmente para responder a cualquier diferencia o "error" que quede entre el *Set point* y el valor actual del proceso. Como la salida del lazo de avanacción no se ve afectada a la *realimentación* del proceso, nunca puede causar que el sistema oscile, aumentando el desempeño del sistema, su respuesta y estabilidad. Por ejemplo, en la mayoría de los sistemas de control con movimiento, para acelerar una carga mecánica, se necesita de más fuerza (o *torque*) para el motor.

#### **8.7. Introducción a los PLC**

#### **8.7.1. Autómatas programables**

Los autómata programable o PLC (del inglés programable logic controller) es un equipo electrónico programable que puede almacenar una secuencia de ordenes (programa) y ejecutarla de forma cíclica con el fin de controlar una tarea en tiempo real, generalmente en el contexto de un proceso industrial. El autómata programable es un elemento robusto, diseñado especialmente para trabajar en ambientes difíciles, presenta una arquitectura muy similar a la de un ordenador, aunque al contrario que este, está diseñado para operar con múltiples entradas y salidas que conectan el dispositivo a sensores (finales de carrera, sondas de temperatura o presión, medidores de caudal, cámaras, etc.) y actuadores (motores eléctricos, cilíndricos, neumáticos e hidráulico, relés magnéticos, solenoides, salidas analógicas, etc.).

Un PLC puede soportar temperaturas extremas, presenta inmunidad frente al ruido eléctrico y tiene una gran resistencia a las vibraciones y a los impactos. La gran diferencia frente a los ordenadores tradicionales radica en su robustez y capacidad para soportar condiciones ambientales severas (SÁNCHEZ, Daniel, 2013, pág. 23)**.**

#### **8.7.2. Ventajas de los sistemas automáticos industriales (SAI) con base en PLC**

Comparados con los sistemas basados en relevadores, los sistemas basados en PLC muestran varias ventajas que van desde el costo, hasta que suelen ser más económicos, pasando por ser más compactos, hasta llegar a la reutilización de equipo, solo por mencionar algunas. Además entre más complejo sea el sistema más ventaja va a tener. Incluso existen sistemas automáticos que no pueden ser desarrollados con relevadores electromagnéticos, algunas veces debido al tiempo de respuesta que requiere el sistema, otras por la complejidad y en algunas funciones especiales que requiera el sistema (SORIA, Saturnino, 2013, pág. 75).

#### **8.7.3. La constitución de un controlador lógico**

Los controladores lógicos, tratados como elementos principales y sin profundizar en elementos que no vienen al caso y desde el punto de vista del usuario que lo va a utilizar y manejar, están compuestos de:

- Fuente de alimentación
- Unidad de operación y visualización
- Entradas y salidas
- CPU
- Interfaz para la conexión a pc y módulos de programas (ÁLVAREZ, Manuel, 2003, pág. 3).

#### **8.7.4. PLC Siemens S7-1200**

Un controlador lógico programable (PLC) es un dispositivo electrónico digital que usa una memoria programable para guardar instrucciones y llevar a cabo funciones lógicas, de secuencia, de sincronización, de conteo y aritméticas para controlar máquinas y procesos y diseñado específicamente para programarse con facilidad. Los PLC tienen la gran ventaja de que permiten modificar un sistema de control sin tener que volver alambrar las conexiones de los dispositivos de entrada y salida; basta que el operador digite en un teclado las instrucciones correspondientes. ( BOLTON, William, 2010, pág. 608).

El S7-1200, es el último dentro de una gama de controladores SIMATIC de Siemens. El controlador compacto SIMATIC S7-1200 es el modelo modular y compacto para pequeños sistemas de automatización que requieran funciones simples o avanzadas para lógica, HMI o redes. Gracias a su diseño compacto, su bajo costo y sus potentes funciones, los sistemas de automatización S7-1200 son idóneos para controlar tareas sencillas. En el marco del compromiso SIMATIC para con la automatización plenamente integrada (TIA: Totally Integrated Automation), la familia de productos S7-1200 y la herramienta de programación STEP 7 Basic proporcionan la flexibilidad necesaria para cubrir las diferentes necesidades de automatización de cada caso.

El controlador S7-1200 ofrece la flexibilidad y potencia necesarias para controlar una gran variedad de dispositivos para las distintas necesidades de automatización. Gracias a su diseño compacto, configuración flexible y amplio juego de instrucciones, el S7-1200 es idóneo para controlar una gran variedad de aplicaciones. La CPU incorpora un microprocesador, una fuente de alimentación integrada, circuitos de entrada y salida, PROFINET integrado, E/S de control de movimiento de alta velocidad y entradas analógicas incorporadas, todo ello en una carcasa compacta, conformando así un potente controlador.

Una vez descargado el programa, la CPU contiene la lógica necesaria para vigilar y controlar los dispositivos de la aplicación. La CPU vigila las entradas y cambia el estado de las salidas según la lógica del programa de usuario, que puede incluir lógica booleana, instrucciones de contaje y temporización, funciones matemáticas complejas, así como comunicación con otros dispositivos inteligentes. Para comunicarse con una programadora, la CPU incorpora un puerto PROFINET integrado. La CPU puede comunicarse con paneles HMI o una CPU diferente en la red PROFINET. Para garantizar seguridad en la aplicación, todas las CPUs S7- 1200 disponen de protección por contraseña, que permite configurar el acceso.

El controlador compacto SIMATIC S7-1200 es el modelo modular y de tamaño reducido para pequeños sistemas de automatización que requieran funciones simples o avanzadas para lógica, HMI o redes. (Siemens, 2015, pág. 25).

 **Figura 5**: PLC S7 1200 y sus partes  $^{\circ}$ 

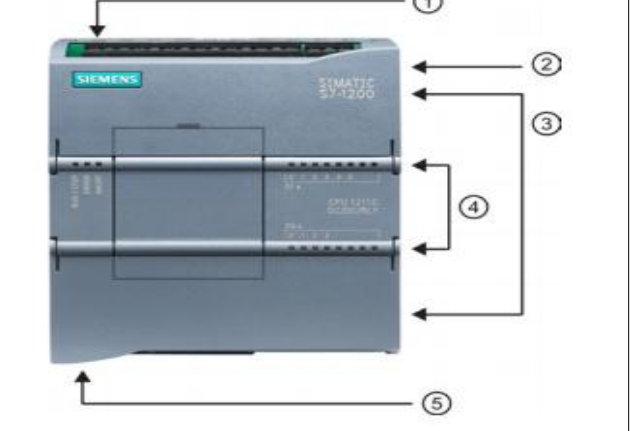

 **Fuente:** Simatic S7 Controlador Lógico Programable (Siemens, 2009)

- Conector de corriente
- Ranura para Memory Card
- Conectores extraíbles para el cableado de usuario (detrás de las tapas)
- LEDs de estado para las E/S integradas
- Conector PROFINET (en el lado inferior de la CPU)

SIMATIC S7-1200 es el controlador de lazo abierto y lazo cerrado de control de tareas en la fabricación de equipo mecánico y la construcción de la planta. Se combina la automatización máxima y mínimo costo. Debido al diseño modular compacto con un alto rendimiento al mismo tiempo, el SIMATIC S7-1200 es adecuado para una amplia variedad de aplicaciones de automatización.

Su campo de aplicación se extiende desde la sustitución de los relés y contactores hasta tareas complejas de la automatización en las redes y en las estructuras de distribución. El S7-1200 también se abre cada vez más ámbitos en los que la electrónica especial ha sido desarrollada previamente por razones económicas (NARVÁEZ, Vicente, 2013, pág. 8).

#### **8.8. Fuente de alimentación**

Los autómatas programables funcionan internamente a una tensión de 24 y 5v en corriente contínua, por ello necesitan de una fuente de alimentación. Algunos autómatas integran internamente dicha fuente, pero otros emplean un módulo externo. Si la fuente de alimentación es interna, el autómata se conecta directamente a la red eléctrica entre la fase y el neutro. Por el contrario, si el autómata necesita de una fuente externa, su alimentación es a 24 vdc.

La fuente de alimentación, además de suministrar energía al propio autómata se emplea para alimentar a los sensores o dispositivos que lo necesitan. Algunos autómatas con fuente interna cuentan con unos terminales para esta función (CERDÁ, Luis, 2014)**.**

#### **8.9. Software de programación Step 7**

STEP7 ofrece un entorno confortable que permite desarrollar, editar y observar la lógica del programa necesaria para controlar la aplicación, incluyendo herramientas para gestionar y configurar todos los dispositivos del proyecto, tales como controladores y dispositivos HMI. Para poder encontrar la información necesaria, STEP 7 ofrece un completo sistema de ayuda en pantalla.

- KOP (esquema de contactos) es un lenguaje de programación gráfico. Su representación es similar a los esquemas de los circuitos.
- FUP (diagrama de funciones) es un lenguaje de programación que se basa en los símbolos lógicos empleados en el álgebra booleana.

Al crear un bloque lógico, se debe seleccionar el lenguaje de programación que empleara dicho bloque. El programa de usuario puede emplear bloques lógicos creados con cualquiera de los lenguajes de programación (Siemens, 2009, pág.35).

#### **8.10. Contactor**

Un contactor seria básicamente lo mismo que un relé, pero diseñado con más robustez para soportar mayores tensiones y corrientes. Según lo expuesto, podemos utilizar los relés y contactores para realizar automatismos eléctricos, simplemente cableando los contactos de forma que, al recibir corriente la bobina, realicen la función para la que han sido diseñados. Otra diferencia consiste en que, mientras que los contactos de un relé están formados por un común, otro abierto y otro cerrado, en un Contactor los dos contactos se encuentran abiertos o cerrados, es decir, no tiene contacto común (CEMBRANOS, Florencio, 2008, pág. 43).

#### **8.11. CPU 1212C**

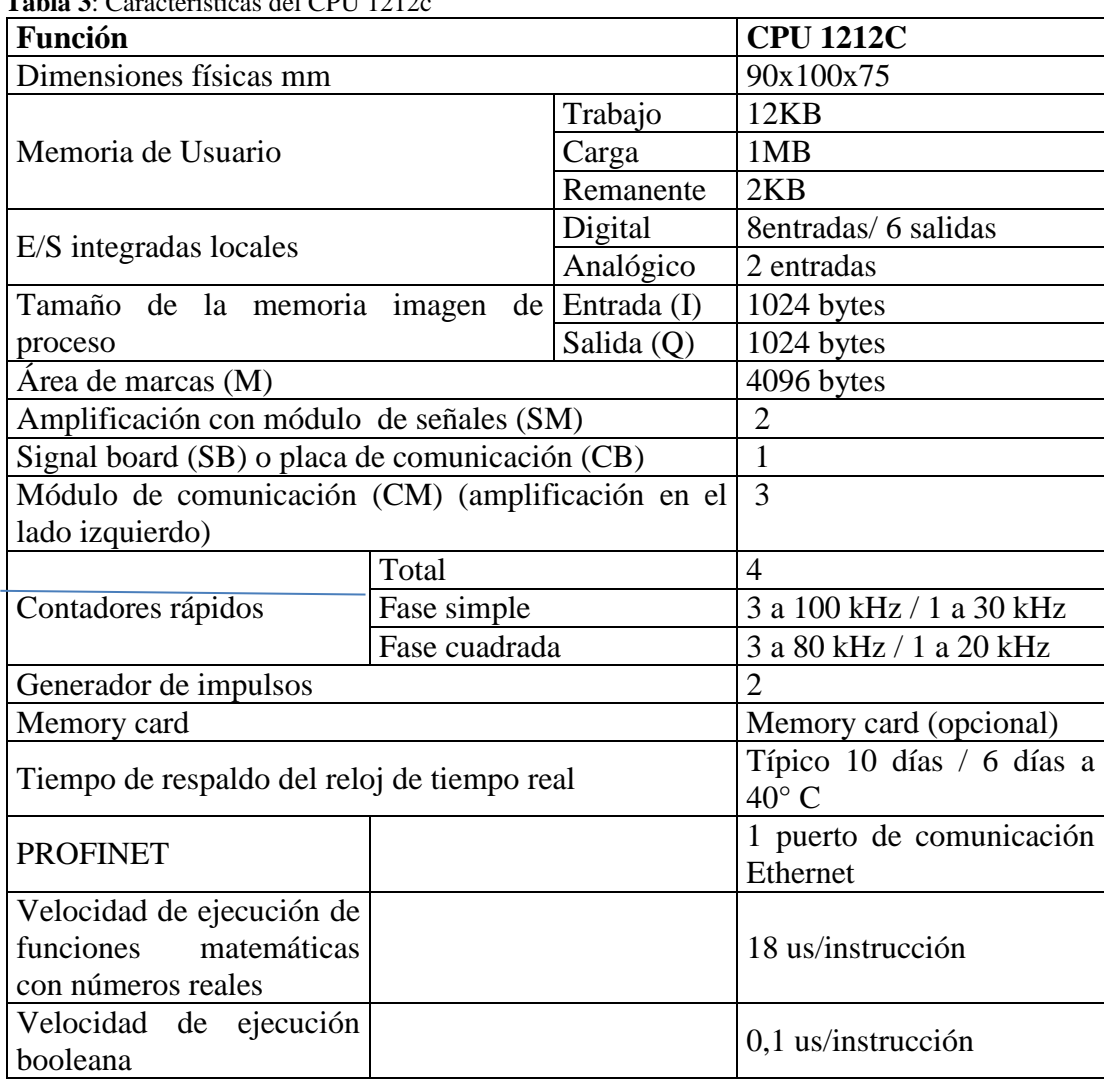

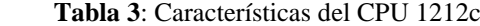

 **Fuente:** Manual del fabricante

#### **8.12. Medición De Temperatura**

La temperatura es un parámetro de la energía calorífica que se mide y se controla en infinidad de situaciones: el cuerpo humano, animales, insectos, procesos, equipos, locales, gases, líquidos, solidos, en la industria, el hogar, comercios, invernaderos, cuartos fríos, congeladores, incubadoras, en fon, es una de las variables físicas que más se mide y controla (PACHECO, Jesus, 2010, pág. 143).

Los procesos industriales requieren de mediciones y del control de variables físicas como temperatura, flujo o caudal, nivel de líquidos o sólidos, densidad, presión de líquidos o gases, velocidad angular o lineal, humedad en gases, fuerza y esfuerzos de deformaciones. A este respecto, y no menos importante es la necesidad de detectar la presencia de objetos, contar eventos y objetos, identificar colores y la posición correcta de dispositivos. Hay otras variables comunes en los procesos industriales, son las variables químicas como el pH y la conductividad de líquidos (PACHECO, Jesus, 2010, pág. 12).

La temperatura es la intensidad de calor de un objeto. Este tipo de energía calorífica es una medida promedio de la energía cinética de las partículas de la materia; es decir es la energía asociada a los movimientos de las moléculas del sistema. Esto ocasiona que cuanto mayor sea esta energía, mayor es la temperatura. Existen varios procedimientos utilizados para determinar esta magnitud física, los cuales pueden variar de manera significativa de acuerdo a las condiciones de detección, tipo de elemento u objeto a medir y la precisión requerida.

Esta información suele suministrarse en unidades de grados en una escala estándar como:

- Escala Fahrenheit
- Escala Celsius
- Escala Kelvin
- Escala Rankine

| <b>Escala</b> | Cero absoluto | Ebullición del agua     | <b>Fusión del hielo</b> |
|---------------|---------------|-------------------------|-------------------------|
| Fahrenheit    | $-459.6$ °F   | $212 \text{ }^{\circ}F$ | $32 \text{ }^{\circ}F$  |
| Celsius       | $-273.2$ °C   | 100 °C                  | $0^{\circ}C$            |
| Kelvin        | 0 K           | 373.2 K                 | 273.2 K                 |
| Rankine       | 0 R           | 671.6 R                 | 491.6R                  |

 **Tabla 4:** Propiedades del agua de acuerdo con las diferentes escalas de temperatura

 **Fuente:** (Corona, 2014, pág. 174)
Se denomina flujo al movimiento de fluidos por canales o conductos abiertos o cerrados. El caudal es la cantidad de material, en peso o volumen. Que fluye por una unidad de tiempo. Las medidas de caudal están presentes en todos los procesos de transporte de materia y energía mediante fluidos, bien sea para control de dichos procesos o como simple indicación bien con la finalidad determinar tarifas, como sucede en los casos del agua, gas, gasolina, o crudos, entre otros (PALLÁS, Ramón, 2003, pág. 35).

### **8.13. Pantallas HMI**

Los SIMATIC HMI Basic Panels incorporan pantalla táctil para el control básico por parte del operador y tareas de control. Todos los paneles ofrecen el grado de protección IP65 y certificación CE, UL, cULus y NEMA 4x. (Siemens, 2014, pág. 11).

Es importante recalcar que la conectividad mediante cable Ethernet facilita la conexión de la pantalla HMI con el PLC; la programación se lleva a cabo con la nueva versión de software de WinCC en el TIA Portal. Las pantallas HMI poseen un entorno amigable, que puede ser operado por cualquier persona, sin necesidad de poseer conocimientos técnicos de automatización.

Interacción Humano-Máquina (HMI) tiene como objeto de estudio el diseño, la evaluación y la implementación de sistemas interactivos de computación para el uso humano, así como los principales fenómenos que los rodean. Dado que este es un campo muy amplio, han surgido áreas más especializadas, entre las cuales se encuentran diseño de interacción o de interfaces de usuario, arquitectura de información y usabilidad. el diseño de interacción se refiere a la creación de la interfaz de usuario y de los procesos de interacción.

La arquitectura de información apunta a la organización y estructura de la información brindada mediante el software. La usabilidad se aboca al estudio de las interfaces y aplicaciones con el objeto de hacerlas fáciles de usar, fáciles de recordar, fáciles de aprender y eficientes con bajo coeficiente de error en su uso y que generen satisfacción en el usuario.

La industria de HMI nació esencialmente de la necesidad de estandarizar la manera de monitorizar y de controlar múltiples sistemas remotos, PLCs y otros mecanismos de control, con la necesidad de tener un control más preciso y agudo de las variables de producción y de contar con información relevante de los distintos procesos en tiempo real. Aunque un PLC realiza automáticamente un control pre programado sobre un proceso, normalmente se

distribuyen a lo largo de toda la planta, haciendo difícil recoger los datos de manera manual, los sistemas SCADA lo hacen de manera automática.

Desde fines de la década de los '90, la gran mayoría de los productores de sistemas PLC ofrecen integración con sistemas HMI/SCADA. Y muchos de ellos utilizan protocolos de comunicaciones abiertos y no propietarios, que han permitido masificar este tipo de sistemas y ponerlos al alcance de las pequeñas empresas (Narvaes Vicente, 2013, pág. 43).

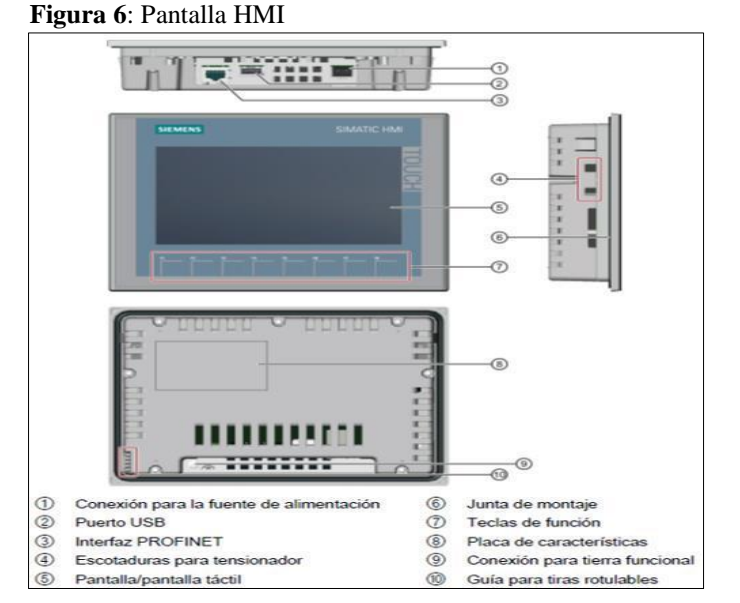

 **Fuente:** Controlador programable S7-1200. Manual de sistema. (Siemens, 2015)

### **8.13.1. Funciones De Un Software HMI**

- **a. Monitoreo.-** Es la habilidad de obtener y mostrar datos de la planta en tiempo real. Estos datos se pueden mostrar como números, texto o gráficos que permiten una lectura más fácil de interpretar.
- **b. Supervisión.-** Esta función permite junto con el monitoreo la posibilidad de ajustar las condiciones de trabajo del proceso directamente desde la computadora.
- **c. Alarmas.-** Es la capacidad de reconocer eventos excepcionales dentro del proceso y reportarlo estos eventos. Las alarmas son reportadas basadas en límites de control preestablecidos.
- **d. Control.-** Es la capacidad de aplicar algoritmos que ajustan los valores del proceso y así mantener estos valores dentro de ciertos límites. Control va más allá del control de supervisión removiendo la necesidad de la interacción humana. Sin embargo la aplicación de esta función desde un software corriendo en una PC puede quedar limitada por la confiabilidad que quiera obtenerse del sistema.
- **e. Históricos.-** Es la capacidad de muestrear y almacenar en archivos, datos del proceso a una determinada frecuencia. Este almacenamiento de datos es una poderosa herramienta para la optimización y corrección de procesos (DE LA CRUZ , Monica , 2013, pág. 35).

# **9. VALIDACIÓN DE LAS PREGUNTAS CIENTÍFICAS O HIPÓTESIS**

¿De qué manera influirá en los estudiantes el desarrollo de práctica de automatización a través de un módulo didáctico con el PLC Simatic S7-1200 para el control de un sistema proporcional integral derivativo?

# **9.1 COMPOBACIÓN DE LA HIPÓTESIS**

Para la comprobación de la Hipótesis General se utilizó la estadística inferencial, y de él análisis del Chi- cuadrado después de haber realizado un análisis de los resultados de las encuestas

Fórmulas:

$$
\chi^2 = \sum_{i=1}^k \frac{(fo_{ij} - fe_{ij})^2}{fe_{ij}}
$$

 $\chi^2$  Calculando >  $\chi^2$  tabla = Se rechaza la hipótesis nula H<sub>0</sub> (dependencia entre las variables)  $\chi^2$  prueba < X tabla = Aceptar hipótesis nula H<sub>0</sub> (Independencia entre las variables).

### **9.1.1. Comprobación de la hipótesis general**

Para la comprobación de la hipótesis general se utilizó la estadística inferencial y se aplicó el método del Chi Cuadrado.

La implementación de modulo didácticos para el desarrollo de prácticas de automatización a través del PLC S7-1200 para simular el control hidráulica para el sellado d cajas mejorara el nivel académico de los estudiantes.

Para la comprobación de la Hipótesis General se utilizó como la pregunta Nº - 10 de las encuestas realizadas a los estudiantes.

## **PASO1: Establecer la hipótesis Nula y la Hipótesis Alternativa**

### **Hipótesis Alternativa (H1):**

La hipótesis Alternativa de investigación (H1) La implementación de módulos didácticos para el desarrollo de prácticas de automatización a través del PLC S7-1200 para simular el control de un sistema proporcional integral (PID) . Si permitirá mejorar el nivel académico de los estudiantes.

### **Paso 2: Determinación de los Valore Observados y Esperados**

### **Nivel de significancia: a=0,05**

Se obtuvo los siguientes resultados luego de tabular las encuestas e los 185 estudiantes que se realizó la encuesta, los resultados obtenidos son los valores Observados.

| <b>Valores Observados</b> |       |                |              |
|---------------------------|-------|----------------|--------------|
|                           | Antes | <b>Después</b> | <b>Total</b> |
|                           |       | 234            | 314          |
| No                        | 160   |                | 166          |
| <b>Total</b>              | 240   | 240            | 480          |

 **Tabla 5:** Valores Observados Hipótesis General

 **Fuente:** Encuesta

 **Elaborado por:** Narváez Zamora Polibio Daniel

| <b>Valores Observados</b> |            |                |              |
|---------------------------|------------|----------------|--------------|
|                           | Antes      | <b>Después</b> | <b>Total</b> |
| Si                        | 157        | 157            | 314          |
| No                        | 83         | 83             | 166          |
| <b>Total</b>              | <b>240</b> | 240            | 480          |

 **Tabla 6:** Valores Esperados Hipótesis General

**Fuente:** Encuesta

 **Elaborado por:** Narváez Zamora Polibio Daniel

Una vez obtenido los Valores Esperados el siguiente paso es determinar el valor de Chi  $\chi^2$ Calculando para lo cual se aplica la siguiente Ecuación:

Determinar el valor del  $\chi^2$  tabla para lo cual se necesita conocer los grados de libertad (g/.) y el nivel de significancia que es del 5 % es decir 0,05 para determinar los grados de libertad:  $gl = 1$ 

Por lo tanto buscando en la tabla de chi cuadrado en el anexo Nº 3 el valor para  $\chi^2$  tabla  $\chi^2$  $tabla = 3,841.$ 

# **Resultado obtenido:**

 $\chi^2$  calculado = 13.3929>  $\chi^2$  tabla = 3,84 Se rechaza la hipótesis nula Ho  $\chi^2$  calculado = 218.39>  $\chi^2$  tabla = 3,84

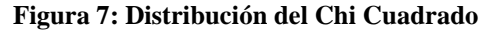

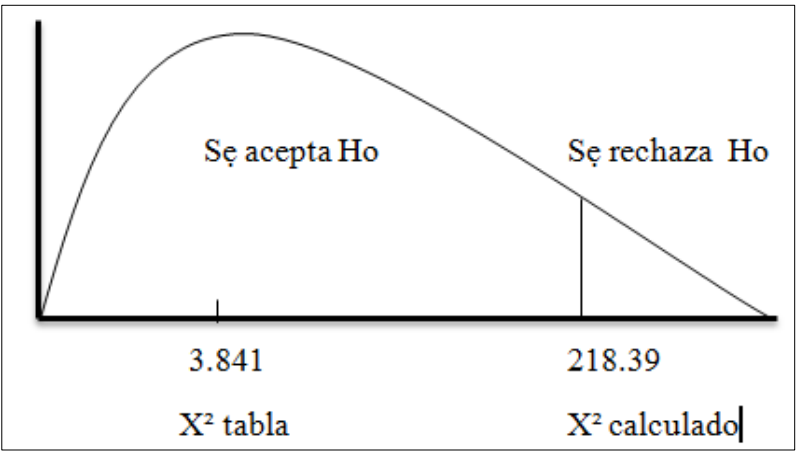

 **Fuente:** Encuesta  **Elaborado por:** Narváez Zamora Polibio Daniel

### **Análisis**

De acuerdo a los datos obtenidos en el cálculo del chi cuadrado de la tabla y el chi cuadrado calculando podemos llegar a la conclusión

Por lo tanto se rechaza la Hipótesis Nula H<sub>0</sub> y se acepta la Hipótesis Alternativa H<sub>1</sub> de investigación

La implementación de módulos didácticos para el desarrollo de prácticas de automatización a través del PLC S7-1200 para simular el control hidráulica para el control de un sistema (PID).Si permitirá mejorar el nivel académico de los estudiantes, con un nivel de significancia del 7 % en la prueba de chi cuadrado  $\chi^2$ 

### **9.1.2- Impactos**

Con la implementación del proyecto de investigación se logró obtener impactos positivos justificando el costo beneficio del mismo.

# **10. METODOLOGÍAS Y DISEÑO EXPERIMENTAL**

### **10.1. Investigación de Campo**

Se trata de la investigación aplicada para comprender y resolver alguna situación, necesidad o problema en un contexto determinado. El investigador trabaja en el ambiente natural en que conviven las personas y las fuentes consultadas, de las que obtendrán los datos más relevantes a ser analizados, son individuos, grupos y representaciones de las organizaciones científicas no experimentales dirigidas a descubrir relaciones e interacciones entre variables sociológicas, psicológicas y educativas en estructuras sociales reales y cotidianas. (BERMEO, 2011).

(LÓPEZ, 2010, pág. 88), define: "La Investigación de campo consiste en la recolección de datos directamente de la realidad donde ocurren los hechos, sin manipular o controlar las variables. Estudia los fenómenos sociales en su ambiente natural. El investigador no manipula variables debido a que esto hace perder el ambiente de naturalidad en el cual se manifiesta.

Según (SÁNCHEZ, 2014, pág. 141) "Es una técnica de acopio de datos, que consiste en registrar el comportamiento del grupo o individuos y recolectar sus necesidades" Técnica que a través de los sentidos permite captar la situación de los estudiantes, tiene como objetivo recolectar información sobre los aspectos de mayor interés para su posterior análisis e interpretación, con la finalidad de llegar a conclusiones valederas para una adecuada toma de decisiones.

### **10.2. Investigación Bibliográfica-Documental**

Es aquella búsqueda en documentos escritos o narrados por expertos en el tema sobre el cual queremos conocer más. Al recopilar la información obtenida en ellos, se pueden comenzar a analizar de forma tal, que podamos determinar hacia dónde nos orienta la información que hayamos, es decir, si necesitamos profundizar más hacia un tema en específico, si hay algún tema nuevo sobre el cual podemos comenzar a indagar. (Lisi, 2012).

Según el autor (LÓPEZ, 2010, pág. 87), define: "el diseño bibliográfico, se fundamenta en la revisión sistemática, rigurosa y profunda del material documental de cualquier clase. Se procura el análisis de los fenómenos o el establecimiento de la relación entre dos o más variables. Cuando opta por este tipo de estudio, el investigador utiliza documentos, los recolecta, selecciona, analiza y presenta resultados coherentes."

### **10.3. Métodos de Investigación**

#### **10.3.1. El método inductivo**

Conjuntamente con el anterior es utilizado en la ciencia experimental. Consiste en basarse en enunciados singulares, tales como descripciones de los resultados de observaciones o experiencias para plantear enunciados universales, tales como hipótesis o teorías. Ello es como decir que la naturaleza se comporta siempre igual cuando se dan las mismas circunstancias, lo cual es como admitir que bajo las mismas condiciones experimentales se obtienen los mismos resultados, base de la repetitividad de las experiencias, lógicamente aceptado. (Cegarra Sánchez, 2012).

### **10.3.2. El Método Deductivo**

Permite inferir nuevos conocimientos o leyes aún no conocidas. Este método consiste en inducir una ley y luego deducir nuevas hipótesis como consecuencia de otras más generales. El método deductivo parte los datos generales aceptados como valederos, para deducir por medio del razonamiento lógico, varias suposiciones, es decir: parte de verdades previamente establecidas como principios generales, para luego aplicarlo a casos individuales y comprobar así su validez. El razonamiento deductivo constituye una de las principales características del proceso de enfoque cuantitativo de la investigación. (Carvajal, 2013).

#### **10.4. Técnicas de Investigación**

### **10.4.1. La Entrevista**

Es una técnica para obtener datos que consisten en un diálogo entre dos personas: El entrevistador "investigador" y el entrevistado; se realiza con el fin de obtener información de parte de este, que es, por lo general, una persona entendida en la materia de la investigación. La entrevista es una técnica antigua, pues ha sido utilizada desde hace mucho en psicología y, desde su notable desarrollo, en sociología y en educación. De hecho, en estas ciencias, la entrevista constituye una técnica indispensable porque permite obtener datos que de otro modo serían muy difíciles conseguir. (Galvez., 2013).

### **10.4.2. La Encuesta**

Es una técnica destinada a obtener datos de varias personas cuyas opiniones impersonales interesan al investigador. Para ello, a diferencia de la entrevista, se utiliza un listado de preguntas escritas que se entregan a los sujetos, a fin de que las contesten igualmente por escrito. Es una técnica que se puede aplicar a sectores más amplios del universo, de manera mucho más económica que mediante entrevistas. Varios autores llaman cuestionario a la técnica misma. (Galvez., 2013).

### **10.5. Diseño experimental**

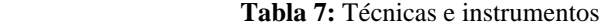

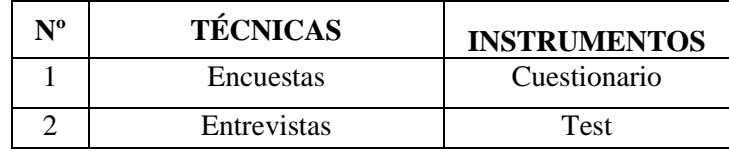

 **Elaborado por:** Narváez Zamora Polibio Daniel

#### **Tabla 8:** Diseño experimental

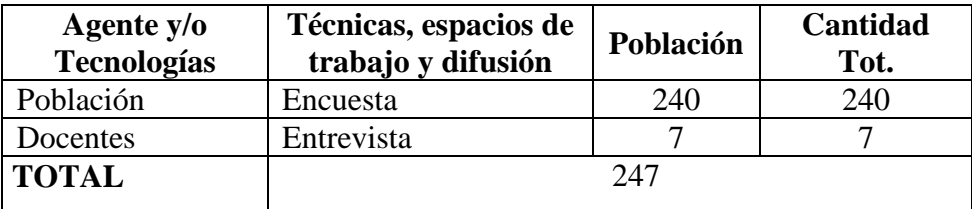

 **Elaborado por:** Narváez Zamora Polibio Daniel

# **10.6. Población**

El universo que se tomó en consideración para la realización de las encuestas fueron los 240 estudiantes de la Carrera de Electromecánica de la Universidad Técnica de Cotopaxi Extensión La Maná.

# **11. ANÁLISIS Y DISCUSIÓN DE LOS RESULTADOS**

En este proyecto se realiza una mezcla de agua fría con agua caliente, el cual está basado en sistemas de control manuales y automáticos, con la que el estudiante podrá conocer y experimentar con los equipos a pequeña escala y ponerlo en práctica al nivel industrial.

- Para dar inicio al sistema es necesario llenar el TQ1 que es el tanque que proveerá de agua a TQ2 Y TQ3. Debemos tener una toma de entrada de agua que conectaremos a la válvula de Bola o de paso .V1.
- Abrimos la V2 para drenar el agua en el tanque de descarga.
- Damos marcha al proyecto dentro del PLC.
- Comenzará a calentar el agua en el tanque 2 y esto lo hará dependiendo del valor del set point que el demos.
- En este paso el PID del programa enviara y recibirá datos y ajustara el PID hasta llegar a mi variable de proceso o set point dado
- Cerramos la válvula de descarga.
- Al pasarse de la temperatura del set point este procederá a abrir la válvula V1 y dejara ingresar agua fría y abrirá la válvula V2 para drenar agua caliente esto lo hará hasta que llegue a mi variable de proceso o set point.
- El tanque 2 o tanque de trabajo tiene 3 electrodos indicándome el nivel dentro del tanque.
- Para el control de nivel en TQ2 usaremos relé de nivel marca Telemecanique.
- 10.-Cuando está en trabajo la resistencia el sensor que lee la temperatura del agua es una Termocupla TIPO J y esta Enviara datos del PID dentro del programa y hará que lleguemos al set point deseado.
- Después que hemos llegado a nuestro set point podemos proceder a descargar el agua de nuestro tanque 3
- Podemos proceder a realizar ajustes finos dentro del Bloque PID dentro del Programa. TIA PORTAL

El hardware requerido para el presente proyecto se divide principalmente en tres partes: la primera que consta de una tarjeta dentro de la cual se realiza el proceso de acondicionamiento de las termocuplas para obtener señales de voltaje de 0 a 10v, de tal suerte que éstas

puedan ingresar en los canales analógicos del PLC. La segunda parte compete al PLC en si el cual se encargará del manejo de los controladores para enviar la señal hacia el actuador, y por último el actuador que será una válvula de apertura y cierre proporcional.

El hardware necesario para el funcionamiento del sistema de control automático del calentador de agua, para lo cual se procederá al dimensionamiento de los elementos necesarios para la elaboración de las tarjetas y del actuador de la válvula, y de igual forma los diseños eléctricos y electrónicos de los mismos.

### **11.1. Tarjeta de acondicionamiento de señales**

### **11.1.1. Acondicionamiento de señales de termocuplas**

El proceso de instrumentación del control automático se dividirá en dos etapas, una dedicada a la obtención de la temperatura adecuada dentro del calentador, para lo cual se utilizaran 2 termocuplas ubicadas en la superficie de pared del mismo y otra ubicada dentro del serpentín la cual se encarga de medir la temperatura del vapor de agua.

Se esperan valores entre los milivoltios para la salida de las termocuplas, por lo cual se ha diseñado un amplificador de señal que permita estandarizar los valores de voltaje de 1 a 10v, de tal manera que éstos puedan ingresar a las entradas analógicas del PLC. Podemos ver que la linealidad de los valores de temperatura con respecto al voltaje corresponde a las características de la termocupla tipo J, que es aproximadamente de 2 grados centígrados por cada milivoltio. Los valores analógicos para la termocupla ubicada dentro del tanque (Tipo J) se muestran en la siguiente tabla:

| $Temperature(^c c)   Voltaje(mV)$            |                                                                                |
|----------------------------------------------|--------------------------------------------------------------------------------|
| 120                                          | 6,7                                                                            |
| <sup>1</sup> 16                              | 6,4                                                                            |
| 112                                          | 6,2                                                                            |
| 108                                          | 6,1                                                                            |
| 104                                          | 5,9                                                                            |
| 100                                          |                                                                                |
| 96                                           |                                                                                |
| 92                                           |                                                                                |
| 88                                           | $\frac{5,7}{5,6}$<br>$\frac{5,4}{5,2}$<br>$\frac{4,9}{5}$                      |
| 84                                           |                                                                                |
| 80                                           | 4,7                                                                            |
| 76                                           | $\frac{4,4}{4,3}$<br>$\frac{4,3}{4}$                                           |
| $\overline{72}$                              |                                                                                |
| 68                                           |                                                                                |
| 64                                           | $\frac{3,7}{3,4}$<br>$\frac{3}{2,7}$<br>$\frac{2,6}{2,2}$<br>$\frac{2,2}{1,8}$ |
| $\overline{60}$                              |                                                                                |
| 56                                           |                                                                                |
| 52                                           |                                                                                |
| 48                                           |                                                                                |
| $\overline{44}$                              |                                                                                |
| 40                                           |                                                                                |
| $\overline{36}$                              |                                                                                |
| 32                                           | $\overline{1,2}$                                                               |
| 28                                           | $\overline{0,8}$                                                               |
| $\overline{24}$                              | 0,4                                                                            |
| $\overline{20}$                              | 0,2                                                                            |
| Elaborado por: Narváez Zamora Polibio Daniel |                                                                                |

 **Tabla 9:** Valores de voltaje termocupla tipo J

El circuito de acondicionamiento se muestra en la figura:

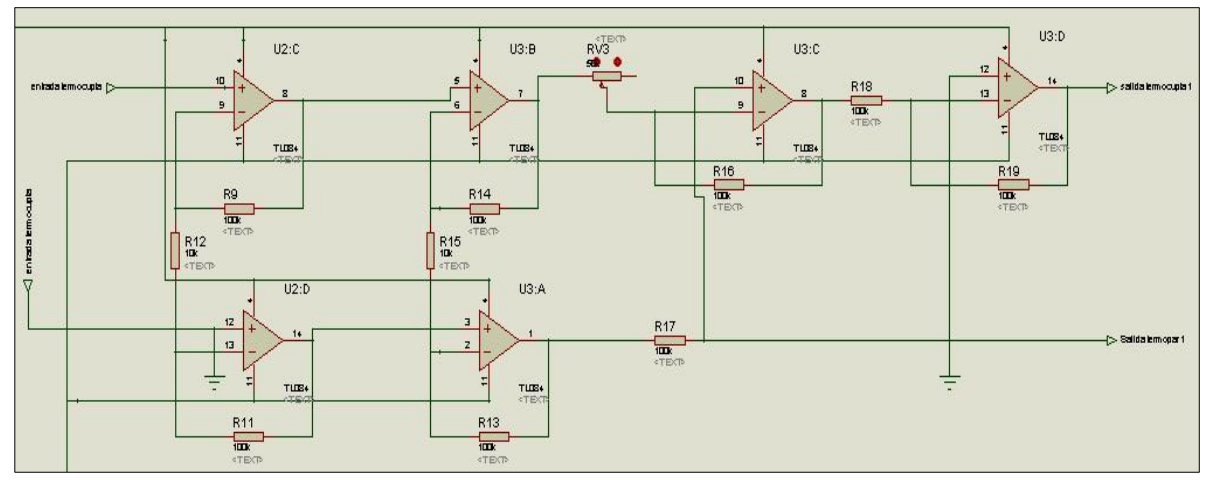

**Figura 8:** Circuito de tarjeta acondicionadora temocupla tipo J

**Elaborado por:** Narváez Zamora Polibio Daniel

Este circuito permite la amplificación de los voltajes emitidos por las termocuplas que van desde 0.0mV en cero grados hasta 6.7mV en 120 grados para una salida de 0 a 10v. después de la etapa de amplificación; pese a los bajos valores de voltaje este circuito permite eliminar la inserción de ruidos por acoplamiento de impedancias debido a la impedancia infinita característica de los amplificadores operacionales. Además ,la amplificación se ha dividido en cuatro etapas, la amplificación tendiendo las dos primeras una ganancia aproximada de 10, la tercera, presenta ganancia variable mediante un potenciómetro para estandarizar la salida de voltaje hasta el valor deseado, y la última etapa es un inversor con ganancia de uno, que permita obtener a la salida valores de voltaje positivo. Para el diseño del amplificador tenemos las siguientes ecuaciones:

**Va=** Voltaje de termocupla 1 **Vb=** Voltaje de termocupla 2 referido a tierra **Vab=** Voltaje de termocupla

$$
V1 = Va(1 + \frac{R1}{R2}) - Vb(\frac{R1}{R2})
$$

Donde R1=100KΩ. y R2= 10KΩ.

Para tener una ganancia de 11

Pero como  $Vb = 0$ , referido a tierra tenemos:

$$
V1 = Va(1 + \frac{R1}{R2})
$$

$$
V1 = 11Va
$$

Para la segunda etapa de amplificación de igual manera:

Donde R3 = 100KΩ. y R4 = 
$$
\left| V2 = V1(1 + \frac{R3}{R4}) \right|
$$
10KΩ.

### $V 2 = 11V1$

Hasta esta segunda etapa tenemos una amplificación de 121 veces el valor inicial del valor de voltaje de la termocupla, ahora para normalizar la salida a 10v. tomamos el valor máximo de temperatura (120v), es decir 6,7 mV y variamos el potenciómetro de la tercera etapa de amplificación para obtener el valor deseado en la salida del operacional. Con un valor de 8,54Ω.

$$
Vout = -V2(\frac{R5}{R6})
$$

Donde R5=10KΩ.(potenciómetro) y R6=100KΩ.

Finalmente se tiene en la última etapa, un amplificador inversor de ganancia uno, de esta manera se consigue un voltaje positivo en la salida.

```
Vout = G1xG2xG3xG4Vout = 6.7mV(11x11x-11.7x-1)Vout = 9.5V.
```
De esta manera tenemos los valores normalizados de voltaje de la siguiente manera: (Recuérdese que los valores teóricos de amplificación cambian en función de la olerancia propia de cada una de las resistencias utilizadas para el diseño, es por este motivo que se utiliza un potenciómetro en la etapa final de amplificación para normalizar la salida al valor deseado de 10 v.)

| Temperatura(°c) Voltaje(mV) |                                        |
|-----------------------------|----------------------------------------|
| 120                         | 9,5                                    |
| 116                         | 9,5                                    |
| $\overline{11}2$            | 9,4                                    |
| 108                         | 9,3                                    |
| 104                         | $\frac{9}{2}$                          |
| 100                         | 8,9                                    |
| 96                          | $\overline{8,7}$                       |
| 92                          | 8,4                                    |
| 88                          | 8,2                                    |
| 84                          | $\overline{7,9}$                       |
| 80                          |                                        |
| 76                          | $\frac{7,7}{7,5}$<br>$\frac{7,5}{7,3}$ |
| 72                          |                                        |
| 68                          | 6,9                                    |
| 64                          | 6,8                                    |
| $\overline{60}$             | 6,5                                    |
| $\overline{56}$             | 6,2                                    |
| 52                          | $\frac{1}{5,8}$                        |
| 48                          |                                        |
| 44                          |                                        |
| 40                          | $\frac{5,4}{5}$<br>4,7                 |
| 36                          | $\overline{4,3}$                       |
| 32                          | $\frac{1}{3,9}$                        |
| $\overline{28}$             | 3,4                                    |
| 24                          | $\overline{3}$                         |
| 20                          | 2,5                                    |

 **Tabla 10**: Valores de voltaje para termocupla tipo J

 **Elaborado por:** Narváez Zamora Polibio Daniel

Para la segunda termocupla se realiza un procedimiento similar al anterior obteniéndose los siguientes datos. (Esta termocupla es de tipo K por lo que los valores de voltaje son diferentes a la del tipo J, además, ésta no se encuentra provista por el capuchón metálico haciéndola más sensible a los cambios repentinos de temperatura).

| Temperatura(°c)   Voltaje(mV) | $\bullet$ termology to the $\bullet$ | Voltaje Amplificado(V) |
|-------------------------------|--------------------------------------|------------------------|
| 130                           | 5,20                                 | 9,33                   |
| 128                           | 5,10                                 | 9,25                   |
| 126                           | 4,90                                 | 9,17                   |
| 124                           | 4,80                                 | 9,12                   |
| 122                           | 4,70                                 | 9,05                   |
| 120                           | 4,60                                 | 9,00                   |
| 118                           | 4,60                                 | 8,92                   |
| 116                           | 4,50                                 | 8,86                   |
| 114                           | 4,40                                 | 8,78                   |
| 112                           | 4,30                                 | 8,71                   |
| 110                           | 4,20                                 | 8,64                   |
| 108                           | 4,10                                 | 8,53                   |
| 106                           | 4,00                                 | 8,47                   |
| 102                           | 3,80                                 | 8,21                   |
| 100                           | 3,70                                 | 8,11                   |
| 98                            | 3,60                                 | 7,98                   |
| 96                            | 3,50                                 | 7,85                   |
| 92                            | 3,30                                 | 7,50                   |
| 90                            | 3,20                                 | 7,40                   |
| 88                            | 3,10                                 | 7,20                   |
| 86                            | 3,10                                 | 6,90                   |
| 84                            | 2,90                                 | 6,80                   |
| 80                            | 2,80                                 | 6,42                   |
| 78                            | 2,70                                 | 6,16                   |
| 76                            | 2,60                                 | 5,80                   |
| 72                            | 2,40                                 | 5,30                   |
| 68                            | 2,20                                 | 4,60                   |
| 66                            | 2,10                                 | 4,20                   |
| 64                            | 2,00                                 | 3,90                   |
| 62                            | 1,90                                 | 3,70                   |
| 60                            | 1,80                                 | 3,19                   |
| 56                            | 1,70                                 | 2,40                   |
| 54                            | 1,60                                 | 2,30                   |
| 52                            | 1,50                                 | 1,90                   |
| 50                            | 1,40                                 | 1,05                   |
| 22                            | 0,06                                 | 0,60                   |

 **Tabla 11:** Valores de voltaje termocupla tipo K

 **Elaborado por:** Narváez Zamora Polibio Daniel

# **11.2. Datos Técnicos de los Equipos**

Los datos técnicos son dotados por los fabricantes de los equipos los cuales brindan información importante para la instalación de los equipos que forman parte del modular de simulación. Los datos técnicos a continuación son los del PLC Simatic S7-1200 y del software Simatic Step 7 Basic V11 SP2.

### **11.2.1. PLC Simatic S7-1200**

El controlador compacto Simatic S7-1200 es el modelo modular y compacto para pequeños sistemas de automatización que requieran funciones simples o avanzadas para lógica, HMI o redes. Gracias a su diseño compacto, su bajo coste y sus potentes funciones, los sistemas de automatización S7-1200 son idóneos para controlar tareas sencillas. El controlador S7-1200 compacto incluye:

- PROFINET incorporado
- E/S rápidas aptas para el control de movimiento, entradas analógicas integradas para minimizar el espacio requerido y excluir la necesidad de E/S adicionales, 2 generadores de impulsos para aplicaciones de ancho de impulso y hasta 6 contadores rápidos
- E/S integradas en los módulos CPU que ofrecen entre 6 y 14 entradas y entre 4 y 10 salidas
- Módulos de señales para DC, relé o E/S analógicas amplían el número de E/S, mientras que las innovadoras Signal Boards integradas en el frontal de la CPU proporcionan entradas y salidas adicionales.

El controlador S7-1200 ofrece la flexibilidad y potencia necesarias para controlar una gran variedad de dispositivos para las distintas necesidades de automatización. Gracias a su diseño compacto, configuración flexible y amplio juego de instrucciones, el S7-1200 es idóneo para controlar una gran variedad de aplicaciones.

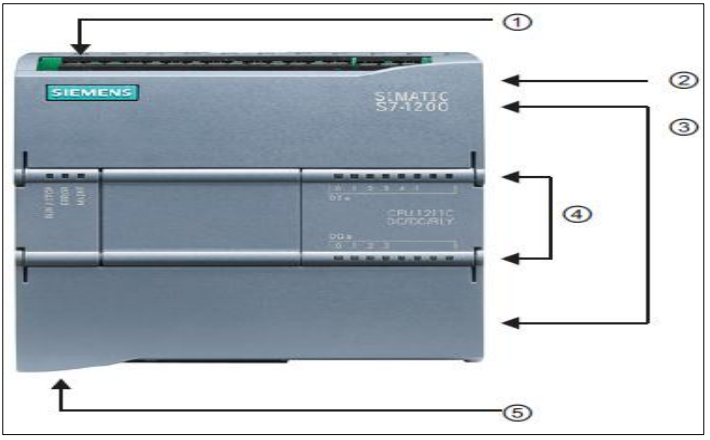

 **Figura 9:** Componentes de un enlace de datos

 **Fuente:** Manual del Fabricante

- Conector de corriente.
- Ranura para memory card (debajo de la tapa superior).
- Conectores extraíbles para el cableado de usuario (detrás de las tapas).
- LEDs de estado para las E/S integradas.
- Conector PROFINET (en el lado inferior de la CPU).

| Función                                            | <b>CPU 1212C</b>       |                           |  |
|----------------------------------------------------|------------------------|---------------------------|--|
| Dimensiones físicas mm                             | 90x100x75              |                           |  |
| Memoria de                                         | Trabajo                |                           |  |
| Usuario                                            | Carga                  | 1MB                       |  |
|                                                    | Remanente              | 2KB                       |  |
| E/S integradas locales                             | Digital                | 8 entradas/ 6 salidas     |  |
|                                                    | Analógico              | 2 entradas                |  |
| Tamaño de la memoria                               | Entrada (I)            | 1024 bytes                |  |
| imagen de proceso                                  | Salida (Q)             | 1024 bytes                |  |
| Área de marcas (M)                                 | 4096 bytes             |                           |  |
| Ampliación con módulo de señales (SM)              |                        | $\overline{2}$            |  |
| Signal board (SB) o placa de comunicación (CB)     | $\mathbf{1}$           |                           |  |
| Módulo de comunicación (CM) (ampliación en el lado | 3                      |                           |  |
| izquierdo)                                         |                        |                           |  |
| Contadores rápidos                                 | Total                  | $\overline{A}$            |  |
|                                                    | Fase simple            | 3 a 100 kHz               |  |
|                                                    |                        | 1 a 30 kHz                |  |
|                                                    | Fase cuadratura        | 3 a 80 kHz                |  |
|                                                    |                        | 1 a 20 kHz                |  |
| Generador de impulsos                              |                        | $\mathfrak{D}$            |  |
| Memory card                                        | Memory card (opcional) |                           |  |
| Tiempo de respaldo del reloj de tiempo real        |                        | Típico 10 días / 6 días a |  |
|                                                    |                        | $40^{\circ}$ C            |  |
| <b>PROFINET</b>                                    |                        | 1 puerto de comunicación  |  |

 **Tabla 12:** Características del CPU 1212c

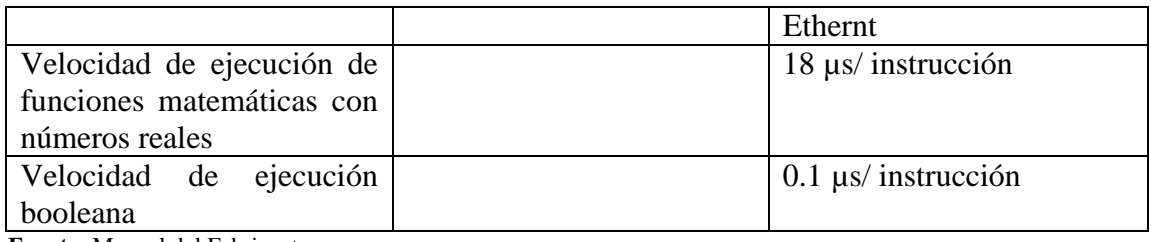

 **Fuente:** Manual del Fabricante

El PLC S7-1200 ha sido diseñado para un fácil montaje. Tanto montado sobre un panel como sobre un perfil DIN normalizado, su tamaño compacto permite optimizar el espacio. Cada CPU, SM, CM y CP admite el montaje en un perfil DIN o en un panel. Se utilizó los clips del módulo previstos para el perfil DIN para fijar el dispositivo al perfil. Estos clips también pueden extenderse a otra posición para poder montar la unidad directamente en un panel.

 **Tabla 13**: Dimensiones de montaje

| Dispositivos S7-1200    |                                     | Ancho A          | Ancho B          |
|-------------------------|-------------------------------------|------------------|------------------|
| <b>CPU</b>              | 1212C                               | 90 <sub>mm</sub> | $45$ mm          |
| <b>Módulos</b><br>de    | Digital de 8 y 16 E/S, analógico de | $45$ mm          | $22.5$ mm        |
| señales                 | 2, 4 y 8 E/S, termopar de           |                  |                  |
|                         | $4 y 8 E/S$ , RTD de $4 E/S$        |                  |                  |
|                         | Analógico de 16 E/S, RTD de 8       | 70mm             | $35$ mm          |
|                         | E/S                                 |                  |                  |
| <b>Interfaces</b><br>de | 1241<br>RS232, CM 1241<br><b>CM</b> | 30 <sub>mm</sub> | 15mm             |
| comunicación            | <b>RS485</b>                        |                  |                  |
|                         | CM 1243-5 PROFIBUS maestro,         | 30 <sub>mm</sub> | 15mm             |
|                         | CM 1242-5 PROFIBUS esclavo          |                  |                  |
|                         | <b>CP 1242-7 GPRS</b>               | 30mm             | 15mm             |
|                         | Teleservice adapter IE Basic        | 30 <sub>mm</sub> | 15mm             |
|                         |                                     | 30 <sub>mm</sub> | 15 <sub>mm</sub> |

 **Fuente:** Manual del Fabricante

A la hora de planificar una instalación se debe tomar las siguientes directrices:

- Alejar los dispositivos de fuentes de calor, alta tensión e interferencias.
- Procurar espacios suficientes para la refrigeración y el cableado, es preciso disponer de una zona de disipación de 25mm por encima y por debajo de la unidad para que el aire pueda circular libremente.

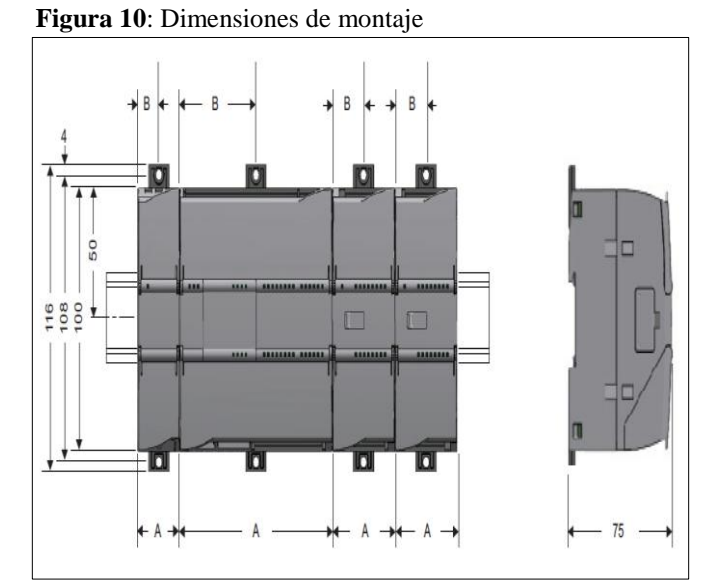

 **Fuente**: Manual del Fabricante

 **Figura 11:** Espacio libre necesario

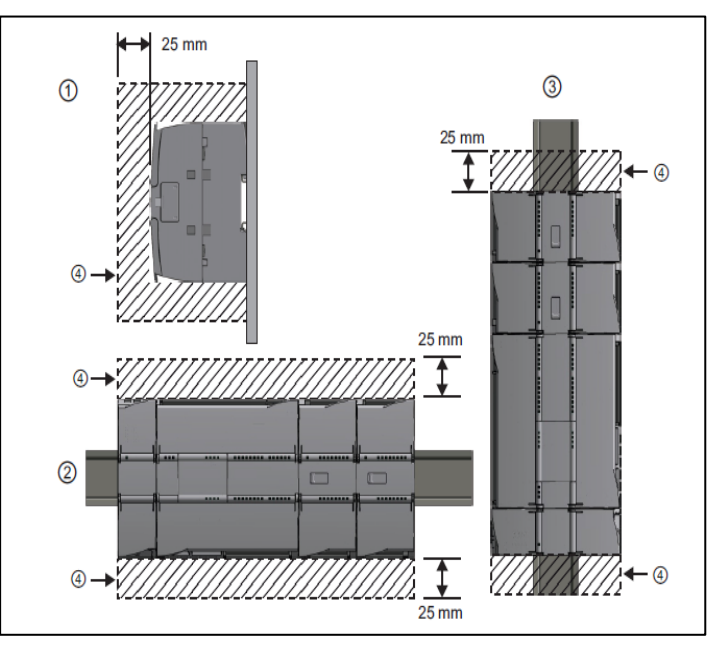

 **Fuente:** Manual del Fabricante

- Vista lateral
- Montaje horizontal
- Montaje vertical
- Espacio libre

#### **11.2.2. Simatic Step 7 Basic V11 Sp2**

STEP 7 ofrece un entorno confortable que permite desarrollar, editar y observar la lógica del programa necesaria para controlar la aplicación, incluyendo herramientas para gestionar y configurar todos los dispositivos del proyecto, tales como controladores y dispositivos HMI. Para poder encontrar la información necesaria, STEP 7 ofrece un completo sistema de ayuda en pantalla. STEP 7 proporciona lenguajes de programación estándar, que permiten desarrollar de forma cómoda y eficiente el programa de control.

- KOP (esquema de contactos) es un lenguaje de programación gráfico. Su representación se basa en esquemas.
- FUP (diagrama de funciones) es un lenguaje de programación que se basa en los símbolos lógicos gráficos empleados en el álgebra.
- SCL (structured control language) es un lenguaje de programación de alto nivel basado en texto.

### **Requisitos del sistema**

STEP 7 proporciona un entorno de fácil manejo para programar la lógica del controlador, configurar la visualización de HMI y definir la comunicación por red. Para aumentar la productividad, STEP 7 ofrece dos vistas diferentes del proyecto, a saber:

| Hardware/software         | Requisitos                                                  |  |
|---------------------------|-------------------------------------------------------------|--|
| Tipo de procesador        | Pentium M, 1,6 GHz o similar                                |  |
| <b>RAM</b>                | 1GB                                                         |  |
| Espacio disponible en el  | 2 GB en la unidad de disco $C:\$                            |  |
| disco duro                |                                                             |  |
| Sistema operativo         | Windows XP Professional SP3<br>$\bullet$                    |  |
|                           | Windows 2003 Server R2 StdE SP2<br>$\bullet$                |  |
|                           | Windows 7<br>$\bullet$                                      |  |
|                           | Windows 7 (Professional, Enterprise, Ultimate)<br>$\bullet$ |  |
|                           | Windows 2008 Server StdE R2<br>$\bullet$                    |  |
| Tarjeta gráfica           | 32 MB RAM                                                   |  |
| Resolución de la pantalla | 1024 x 768                                                  |  |
| Red                       | Ethernet de 20 Mbits/s o más rápido                         |  |
| Unidad óptica             | <b>DVD-ROM</b>                                              |  |

 **Tabla 14**: Requisitos de instalación

 **Fuente:** Manual del Fabricante

 **Figura 12:** Vista del portal

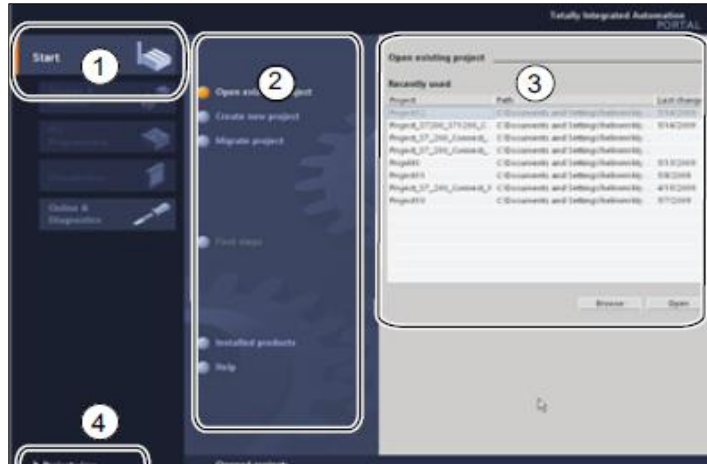

 **Fuente:** Manual del Fabricante

- Portales para las diferentes tareas
- Tareas del portal seleccionado
- Panel se selección para la acción seleccionada
- Cambia a la vista del proyecto

El usuario puede seleccionar la vista que considere más apropiada para trabajar eficientemente. Con un solo clic es posible cambiar entre la vista del portal y la vista del proyecto.

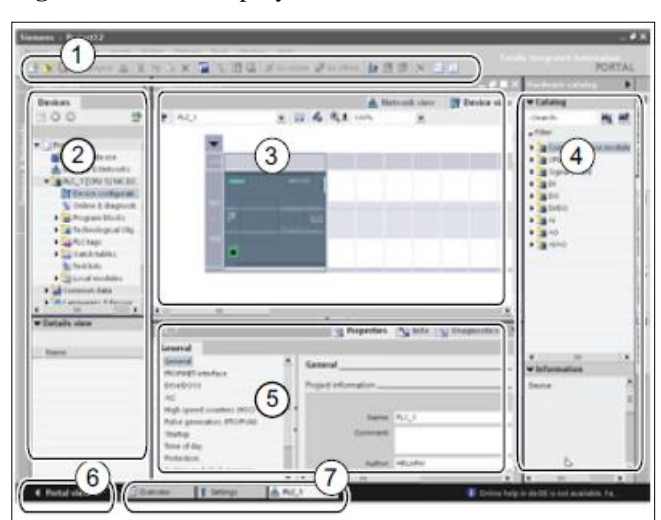

 **Figura 13:** Vista del proyecto

**Fuente:** Manual del Fabricante

- Menús y barra de herramientas
- Árbol del proyecto
- Área de trabajo
- Task cards
- Ventana de inspección
- Cambia a la vista del portal
- Barra del editor

Puesto que todos estos componentes se encuentran en un solo lugar, es posible acceder fácilmente a todas las áreas del proyecto. La ventana de inspección, por ejemplo, muestra las propiedades e información acerca del objeto seleccionado en el área de trabajo. Si se seleccionan varios objetos, la ventana de inspección muestras las propiedades que pueden configurarse. La ventana de inspección incluye fichas que permiten ver información de diagnóstico y otros mensajes.

## **11.3. Desarrollo de la práctica**

# **TEMA: AJUSTE FINO DENTRO DEL BLOQUE PID CON UN VALOR DE 45°C DE SET POINT DENTRO DEL PROGRAMA (TIA PORTAL) V11.**

Para realizar esta práctica el bloque PID del programa TIA PORTAL permite realizar un muestreo y un ajuste óptimo fino, en donde programa ajusta los parámetros que esta guardando al momento de realizar el muestreo según el tiempo en la cual dure la optimización fina, una vez guardado los parámetros el bloque PID se ajusta a cada valor de proceso que decidamos poner como valor Set Point. Detallamos brevemente las secuencias del bloque PID hasta ajustar el valor de Set Point.

 **Figura 14:** Pantalla de Set Point 45°C

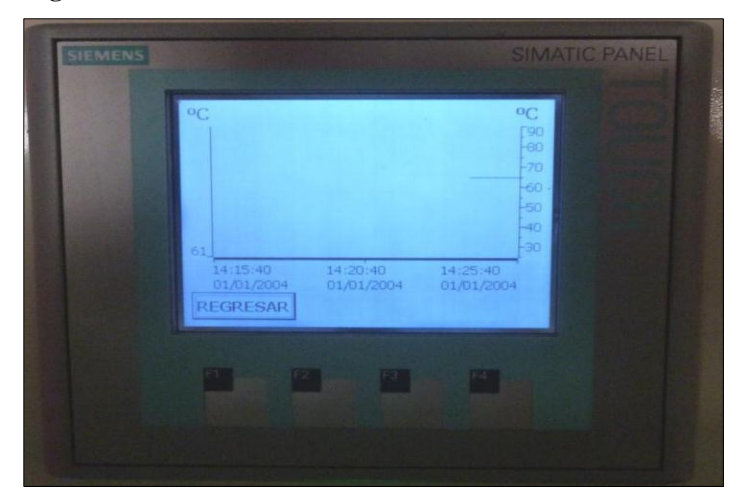

 **Elaborado por:** Narváez Zamora Polibio Daniel

- Valor Real medido
- Valor de Set Point

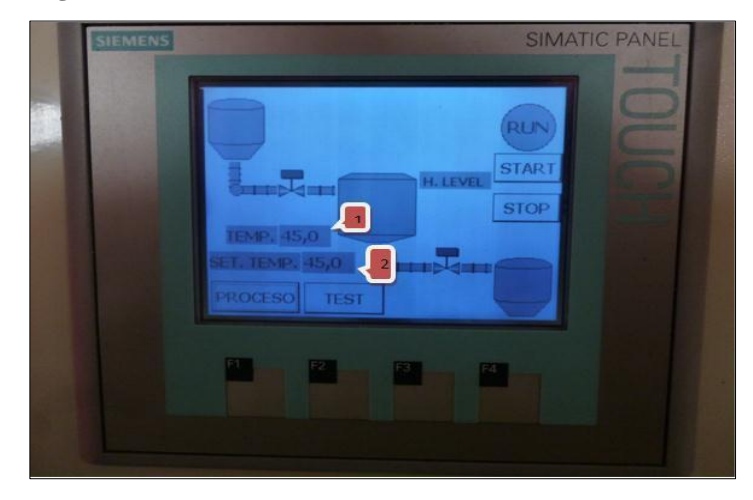

 **Figura 15:** Gráfica de lectura de la Variable de Proceso 45°C

 **Elaborado por:** Narváez Zamora Polibio Daniel

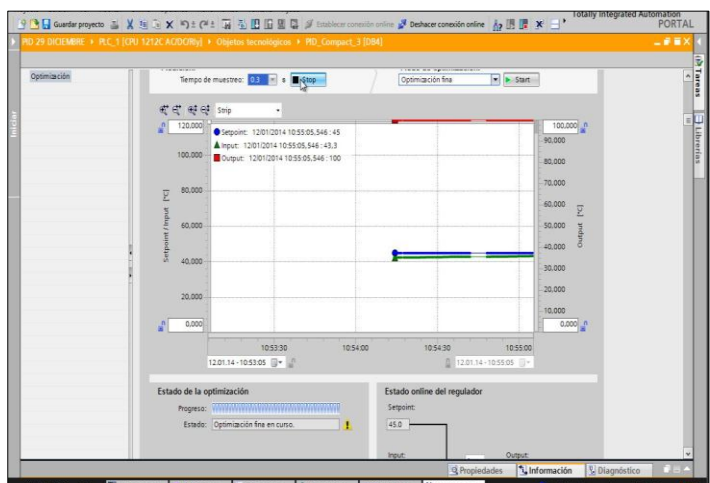

 **Figura 16:** Ventana de Ajuste Básico de Bloque PID

 **Elaborado por:** Narváez Zamora Polibio Daniel

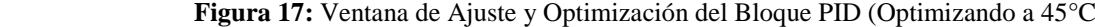

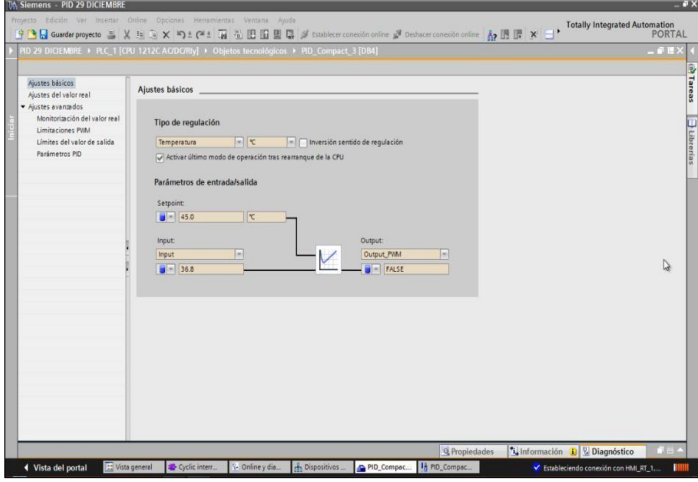

 **Elaborado por:** Narváez Zamora Polibio Daniel

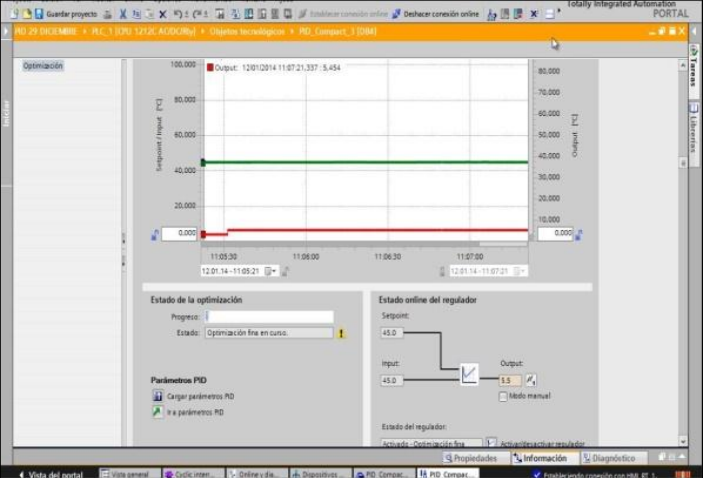

 **Figura 18:** Ventana de Optimización llegando a valor del Set Point

 **Elaborado por:** Narváez Zamora Polibio Daniel

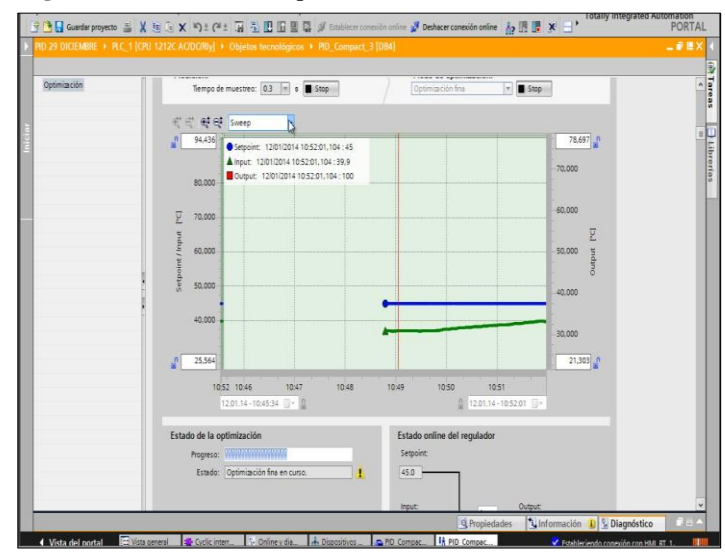

 **Figura 19:** Ventana de Optimización Final

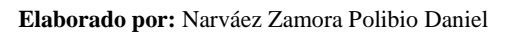

# **12. IMPACTOS**

El impacto que han desarrollado los PLC en la industria es de alto impacto ya que pueden comunicase con todas las áreas y con una sola PC, pueden monitorear, registrar y hacer registros de todo tipo de información. Podemos señalar varios aspectos de sobre las ventajas que hay al usar los PLC y entre estos destacan que pueden hacerse cambios o modificaciones sin necesitar cableado como era antes con los reles como en los años 60, su costo y mantenimiento es increíblemente barato a su predecesor por mucho.

Mediante la ejecución del proyecto, se obtiene solución de problemas ambientales así como también la afectación de la misma, para ello es necesario promover tecnologías limpias y amigables con el medio ambiente, desarrollar diálogos ambientales participativos, evitar al máximo el uso de productos biodegradables, evitar la erosión de la superficie terrestre, contaminación de aguas y control de desechos industriales.

Las aplicaciones de un PLC abarcan todo tipo de áreas, desde automatización, control y dirección de plantas de producción, hasta el control de las señales de red de área local. Al poder estar en lazada a una PC, un PLC puede comunicarse con todas las áreas desde la computadora para poder crear todo tipo de archivos del tipo registro y estadísticos.

### **13. PRESUPUESTO DEL PROYECTO**

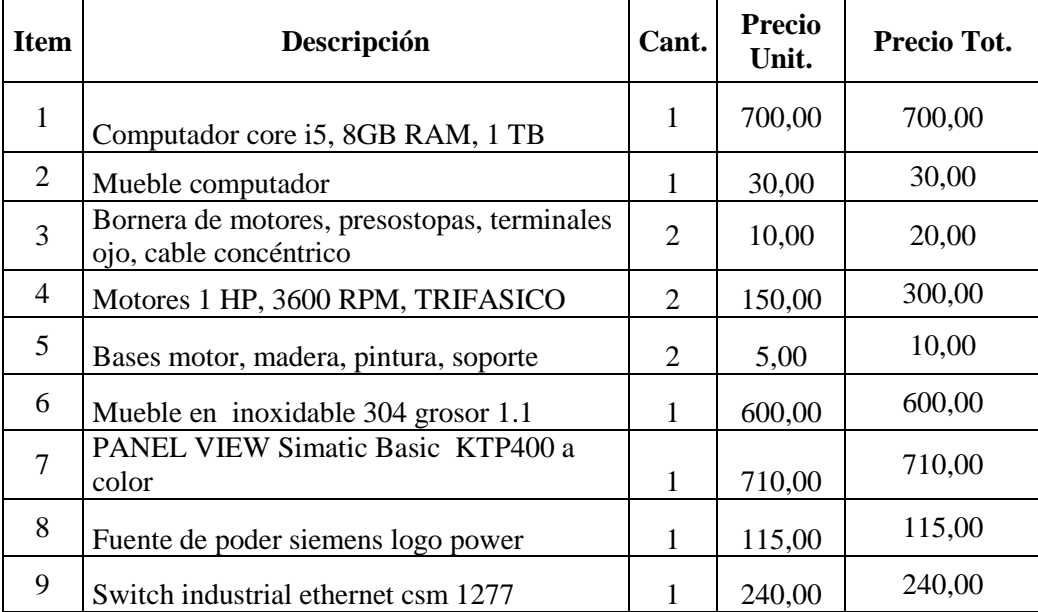

 **Tabla15**: Presupuesto del proyecto

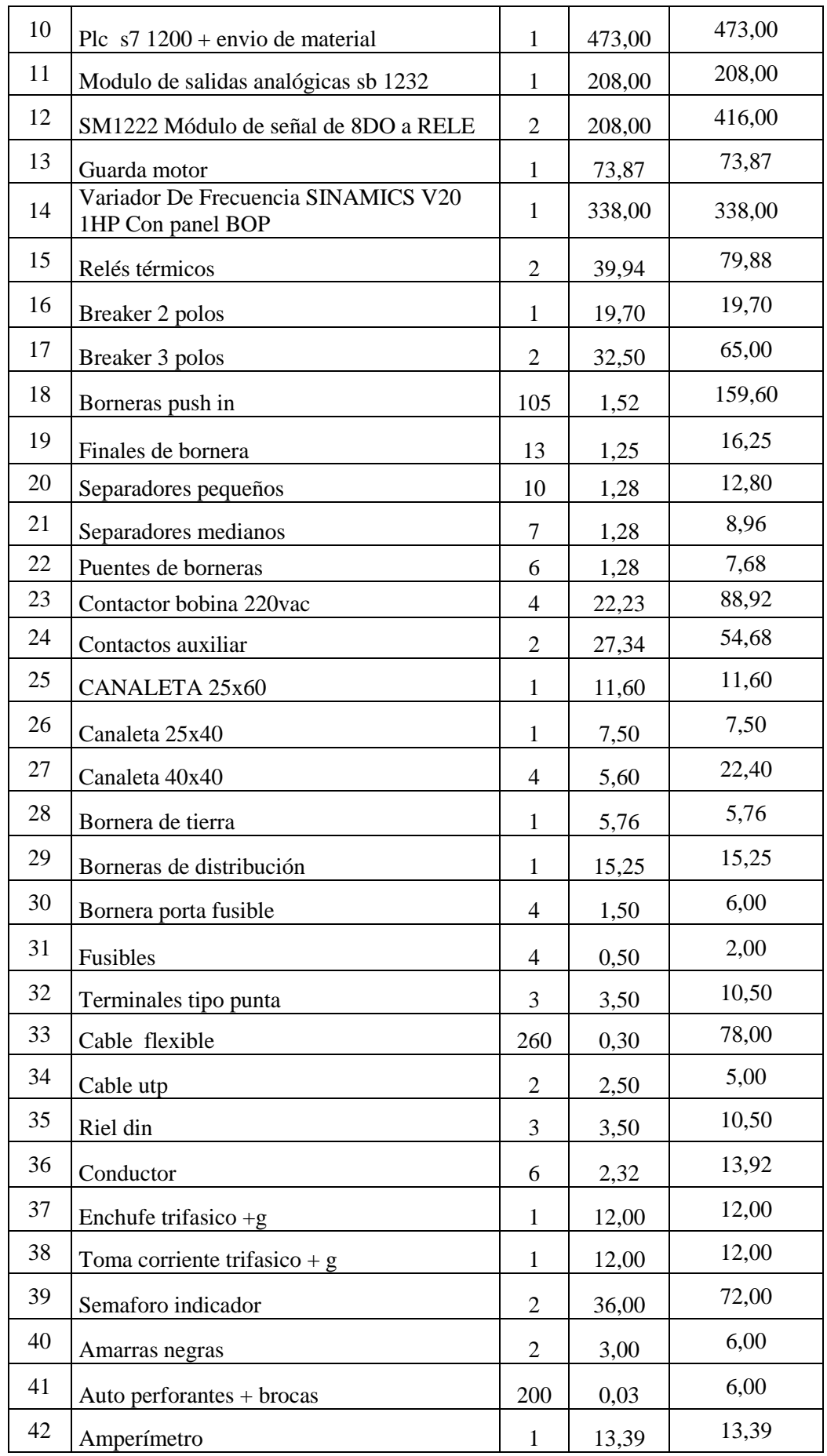

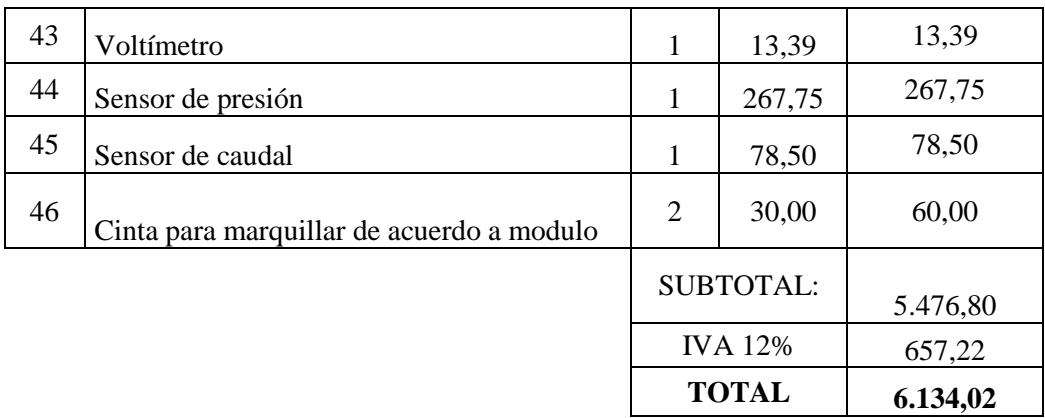

**Fuente**: Manual del Fabricante

# **14. CONCLUSIONES Y RECOMENDACIONES**

# **14.1. Conclusiones**

- Al concluir el proyecto de investigación se logró obtener la guía práctica de automatización utilizando el PLC SIMATI
- C S7 1200 para el control de un sistema proporcional integral derivativo. Los estudiantes podrá contar con la facilidad de cambiar el set point de trabajo de temperatura en función de las necesidades que requiera la simulación.
- Para escoger los sensores y la pantalla para la interfaz de control local que se implementó en el sistema se tomó en cuenta su comportamiento con arduino, por la gran utilidad de las librerías al momento de programar.
- Los sensores digitales vienen con calibración de fábrica en sus respectivos laboratorios razón por la cual mejora la confiabilidad en la lectura y adquisición de datos, además de reducir tiempo en relación a utilizar otros sensores.
- A través del desarrollo de la guía práctica se concluye que el módulo didáctico es capaz de controlar un sistema proporcional integral derivativo.

# **14.2. Recomendaciones**

- Dar una buena manipulación de los equipos componentes del módulo didáctico, que exista un conocimiento previo de la programación del PLC y protección en las conexiones para que no sufran averías por una manipulación inadecuada.
- Dar un mantenimiento preventivo trimestralmente para evitar la acumulación de polvo, en especial la puesta a tierra que deberá estar con la resistividad adecuada.
- El traslado del controlador didáctico de un lugar a otro debe de realizarse tomando en cuenta todas las precauciones del caso, paro no rayar, y que sufran movimientos

bruscos los elementos instalados en especial la pantalla HMI que está instalada externamente.

# **15. BIBLIOGRAFÍA**

- BOLTON, William. (2010). mecatronica. mexico.
- AGUADO María, B. J. (2005). Resistencia al paso de la corriente eléctrica. MADRIL: UNIVERSIDAD COMPLUTENSE DE MADRIL.
- ALFAOMEGA. (2009). STEP 7 una manera facil de programar PLC de Siemens. México: Mexicano cámara nacional de la industria.
- ÀLVAREZ Leonardo, P. (2003). Controladores logicos. BARCELONA: Marcombo.
- ASENCIA, V. (2012). Introducción a la Automatización de los Servicios de Información. Murcia: G.K. Hall.
- AVALOS ARZATE, G. A. (2010). Teoria de control. MEXICO: All rights reserved.
- BALCELLS, J., & ROMERAL, J. (2009). Autómatas Programables. Barcelona: MARCOMBO S.A.
- BARREIRA Efren, G. F. (2010). Estudio para la optimización. QUITO: ESCUELA SUPERIOR POLITÉCNICA DE CHIMBORAZO.
- BARRIENTOS, A. P. (2007). Fundamentaciòn de robòtica. MADRIL: Hill españa. All rights reseved.
- BEUNZA, F. (2011). Diseño de un sistema de intercambio de informacion para dispositivos intercomunicados por redes PLC de automóviles. HABANA: All rights reserved.
- BUEN, P. (2013). Operratividad con sistemas mecanicos ,hidráulicos, néumaticos. MADRIL, ESPAÑA: All rights reserved.
- CARRASCO, E. (2009). Instalaciones elèctricas de baja tensiòn en edificios de viviendas. MADRIL: Tèbar Flores.
- CASTILLO, R. (2011). Montaje y reparacóon de sistemas neumáticos e hidráulicos. MÁLAGA: ProQuest ebrary.
- CASTRO Joel, G. (2006). Módulos didácticos para el aprendizaje y operación. QUITO: POLITÉCNICA NACIONAL.
- CHARRE, S., RODRÍGUEZ, A., LÓPEZ, N., & DURÁN, M. (2014). Ssistema Didáctico de Control de Presión. Citrevistas, 3-8.
- CORONA, G & ABARCA, L & MARES, J. (2014). Sensores y actuadores: aplicaciones con Arduino. Mexico: Grupo Editorial Patria.
- CORTES. (2011). material para la asignatura de Automatización. ESPAÑA: Institución de aUtomatización.
- CREUS Antonio, S. (2005). Instrumentaciòn Industrial. BARCELONA: Marcombo.
- DANERI, P. (2008). PLC automatizacion y control. BUENOS AIRES: Hispano Americano.
- DANERI, P. (2008). PLC. automatización y control industrial (Vol. 1). Buenos Aire, Argentina: Editorial Hispano Americana HASA ISBN 978-950-528-296-8.
- ESCALONA, F. G. (2014). Filosofía, Identificación y Racionalización de Alarmas en Scada Aplicado a la domótica de un hotel energy. MADRID: ASCISCLO.
- ESCALONA, I. (2007). Transductores y sensores en la automatización industrial (Vol. 1). Buenos Aire, Argentina: El Cid Editor - Ingeniería ISSN: 11475776.
- Galvez., U. M. (2013). Tecnicas de Investigacion. Madrid.
- GARCÌA Luis, G. (2014). Instrumentacion basica de medida y control. MADRIL: Asociaciòn Española de Normailzaciòn.
- GARCÍA, A. (2015). El control automático en la industria. España: Universidad de Castilla - La Mancha.
- GARIBALDI, J. (2009). Anàlisis y diseño del sistema de control de un robot. HABANA: Universidad de Buenos Aires.
- GAZQUEZ Erick, L. (2017). Sistemas de contro integrado. MALAGA: QUEST.
- GÓMEZ Julio, S. (2005). Instrumentacion y control. LA HABANA: Feliz,verela.
- GÓMEZ, S., & REYES, J. (2005). Instrumentación y Control. HABANA: Félix Varela.
- GUERRERO, R. (2012). Montaje de instalaciones automatizadas. MALAGA: All rights reserved.
- GUEVARA, R. (2009). Parametros hidráulico y electrico. MEXICO: RED UNIVERSIDAD AUTONOMA INDIGENA.
- HARPER, G. (2010). El ABC de las instalaciones eléctricas residenciales. México: Lumisa S.A. de C.V.
- HERMINIO, J & MOYANO, L. (2012). AUTOMATISMOS ELECTRICOS E INDUSTRIALES. BARCELONA: GRAFOS S.A.
- HERNANDEZ, Antonio. (2013). Montaje y Reparacion de Automatismos Electricos. Malaga: IC Editorial.
- INEN. (2001). Accesibilidad de las personas con discapacidad y movilidad reducida al medio fisico.
- LANGENBACH, R. ( 2014). Introducción al proceso de datos. Barcelona: Editores Técnicos Asociados S.A.
- Lisi, S. (25 de Enero de 2012). Investigación Documental, Definición y Ejemplos. Obtenido de http://flujoinformacion.blogspot.com/2012/01/investigacion-documentaldefinicion-y.html
- LÓPEZ, A. (2010). Metodologías de la Investigación. México: International Thomson Editores S.A.
- MEDINA, José. (2010). La automatización en la industria química (Vol. 1). Barcelona, España: Universitat Politècnica de Catalunya ISBN: 978-84-9880.
- MEJÍA, A. M. (2005). Guía práctica para manejar y reparar el computador. Medellín: Panamericana Formas e Impresos S.A.
- MIRRAVETE, Antonio. (2012). Elevadores: principios e innovaciones. Barcelona: Editorial Reverté.
- MOLINA Manuel, M. J. (2013). Electricidad Electromagnestismo. MADRIL ESPAÑA: Proques Ebrary. Wed.
- MORENO, M. (2004). Bandas transportadora. BARCELONA: Reverté S.A.
- MORILLO Eduardo, S. (2013). Introducción a la síntesis y programación. CÁDIZ: ALL RIGHTS.
- NIETO, E. (2013). Mantenimiento Industrial Práctico: Aprende siguiendo el camino contrario. Sevilla: FIDESTEC.
- NÚNEZ alvaro, G. (2010). Formación para el empleo. MADRIL: CEP,S.L..ALL RIGTS RESERVED.
- ORTIZ, R. (2010). El control eléctrico. MEXICO: Instituto Politécnico.
- PARDO, A. (2012). Montaje y puesta en marcha de sistemas robóticos. Málaga: All rightsnreserved.
- REDONDO, P. (2009). Negocios electronicos. MADRIL: Proquest ebrary.
- RICO, J. C. (2009). Conocimientos técnico proceso. MADRIL: Sílex.
- RODRÍGUEZ, A. (2012). Montaje y reparación de automatismos eléctricos. MÁLAGAN: Pro Quest Ebrary.
- RODRIGUEZ, Aquilino. (2008). Comunicaciones industriales. Barcelona: Marcombo.
- RUIZ, D. (2012). Montaje y Reparación de Sistemas Eéctricos y ectrónicos de bienes de Equipo y Maquinas Industriales. Malaga: INNOVA.
- SANCHEZ, D., & MEJÍA, S. (2012). Proceso auxiliares de fabricación en el mecanizado. MALAGA: All rights reserved.
- SÁNCHEZ, R. (2014). Enseñar a investigar: una didáctica nueva de la investigación en ciencias sociales y humanas. México: Plaza y Valdés S.A.
- SANCHEZ., A. (2003). Control avanzado de proceso. MADRIL: All rights reserved.
- SEIPPEL, R. (2013). Fundamentos de Electricidad . España: Reverte S.A.
- SERNA, A; ROS, F; RICO, J. (2010). GUÍA PRÁCTICA DE SENSORES. España: Creaciones Copyright.
- SERRANO, D. (2011). Proceso auxiliares de fabricación. MALAGAN: ProQuest ebrary.
- SOLBES, R. (2014). Automatismos Industriales. Conceptos y procedimientos. Valencia: Ulzama.
- SUDARIO, C., & CHIPANTIZA, I. (2013). Implemantacion de istalaciones. BUENOS AIRES: Reserved.
- TOBAJAS, C. (2012). Instaciones domòticas. BARCELONA: Cano pina.
- TORRES, J. (2009). Máquinas universal de ensayo. CARACAS: All rights reserved.
- VADILLO Oscar, R. (2012). Montaje y reparación del sistemas. MALAGA: Prosquet.
- ZABIAURREN, L. (2012). Electricista de matenimiento. BARCELONA: All rights reserved.
- ZAMBRANO REY, G. M. (2009). Estaciòn de control de calidad. BOGOTA: Universidad Javeriana.

# **16. ANEXOS**

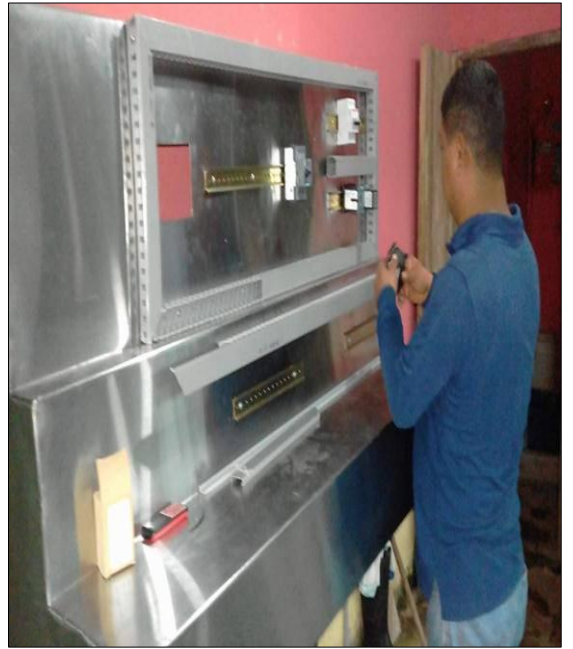

Instalación de los Relé Térmicos Instalación de canaletas

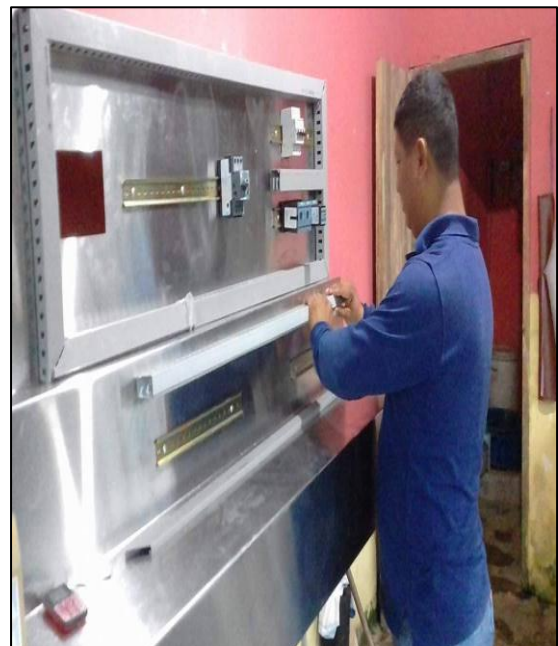

Instalación de software del PLC Simulación del circuito

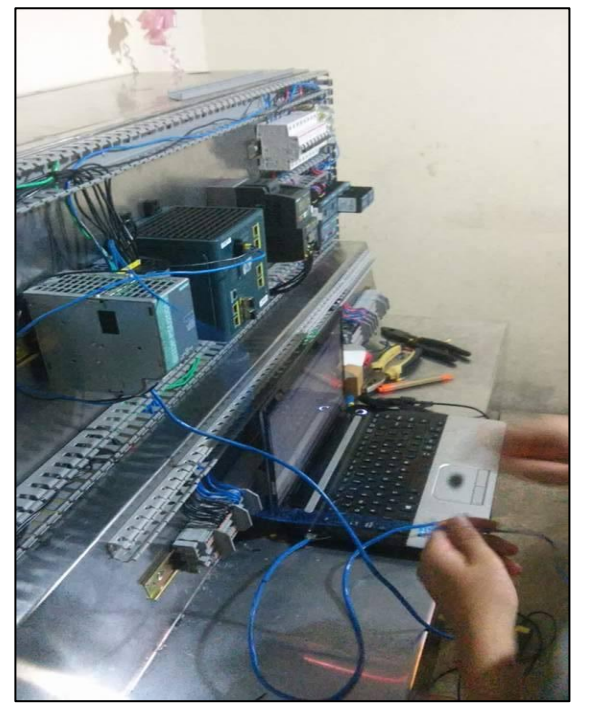

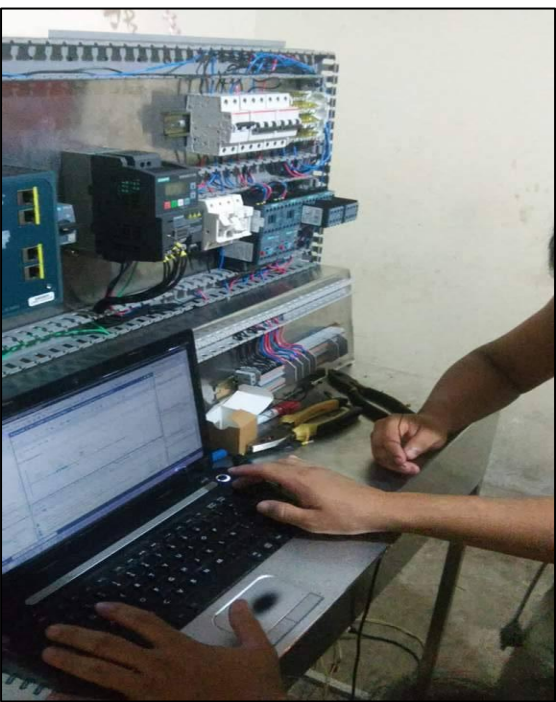

# **DATOS PERSONALES**

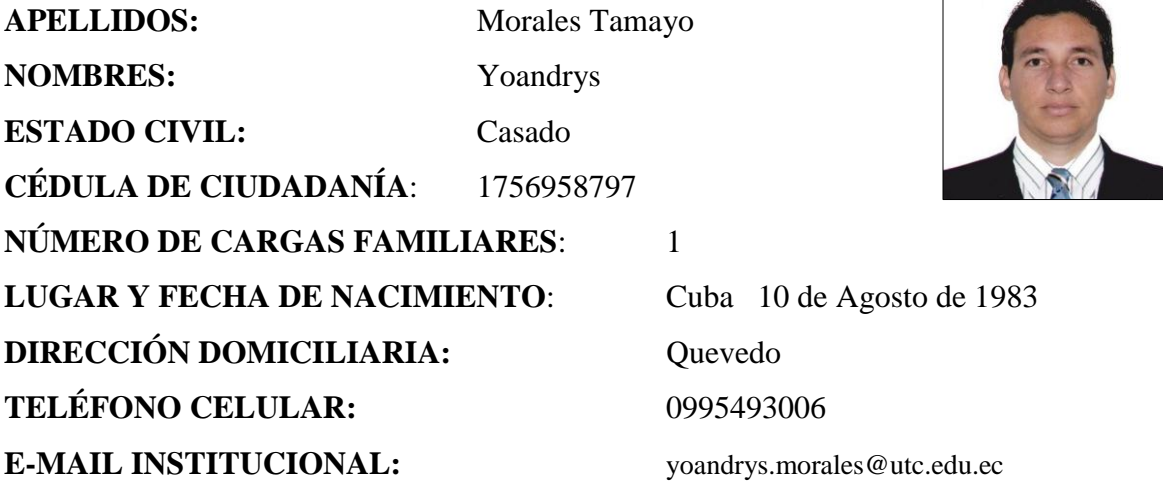

# **ESTUDIOS REALIZADOS Y TITULOS OBTENIDOS**

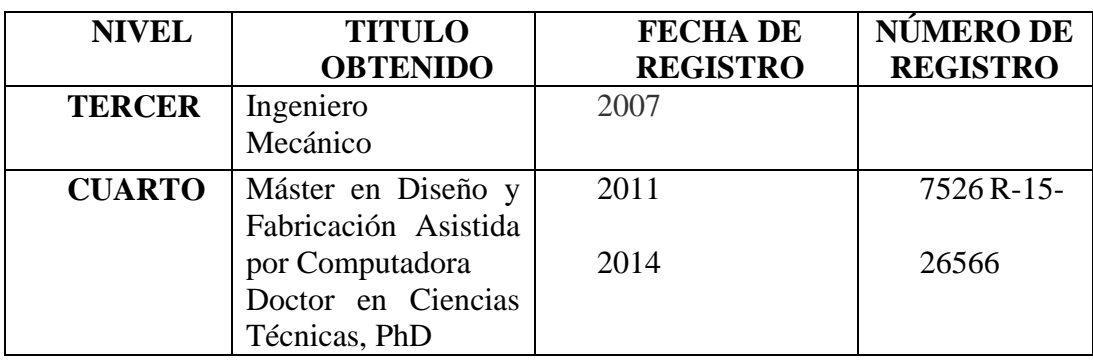

# **HISTORIAL PROFESIONAL**

**FACULTAD EN LA QUE LABORA:** Ciencias de la Ingeniería y Aplicadas

Á**REA DEL CONOCIMIENTO EN LA CUAL SE DESEMPEÑA:** Ingeniería, industria y construcción.

**FECHA DE INGRESO A LA UTC:** 2015

 $\Gamma$
## **DATOS PERSONALES**

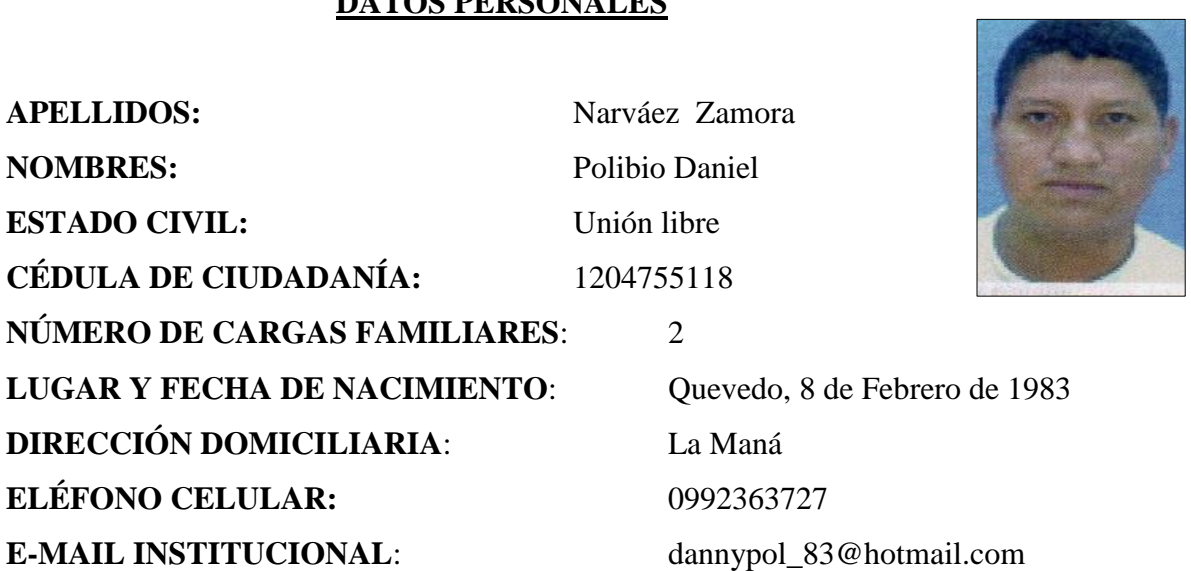

## **ESTUDIOS REALIZADOS Y TITULOS OBTENIDOS**

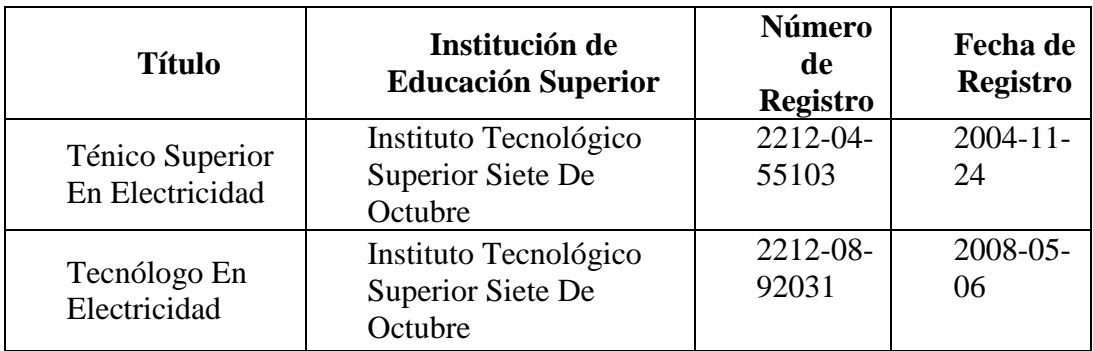

## **HISTORIAL PROFESIONAL**

 FEMPRESA ELECTRICA PROVINCIAL DE COTOPAXI. Departamento Comercial en el sector Occidental La Maná.

## **FECHA DE INGRESO A ELEPCO S.A:** 2016